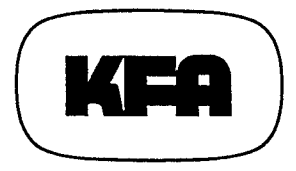

# KERNFORSCHUNGSANLAGE JÜLICH GmbH

Zentralinstitut für Angewandte Mathematik

Die Berechnung der Wasserstoffdiffusion durch Metallmembranen bei quadratischen Randbedingungen dritter Art mit Hilfe einer Randintegralmethode

von M. Profant, R. von Seggern, P. Wienhold und E. Horlitz

Jül-2029 Dezernber 1985 ISSN 0366-0885

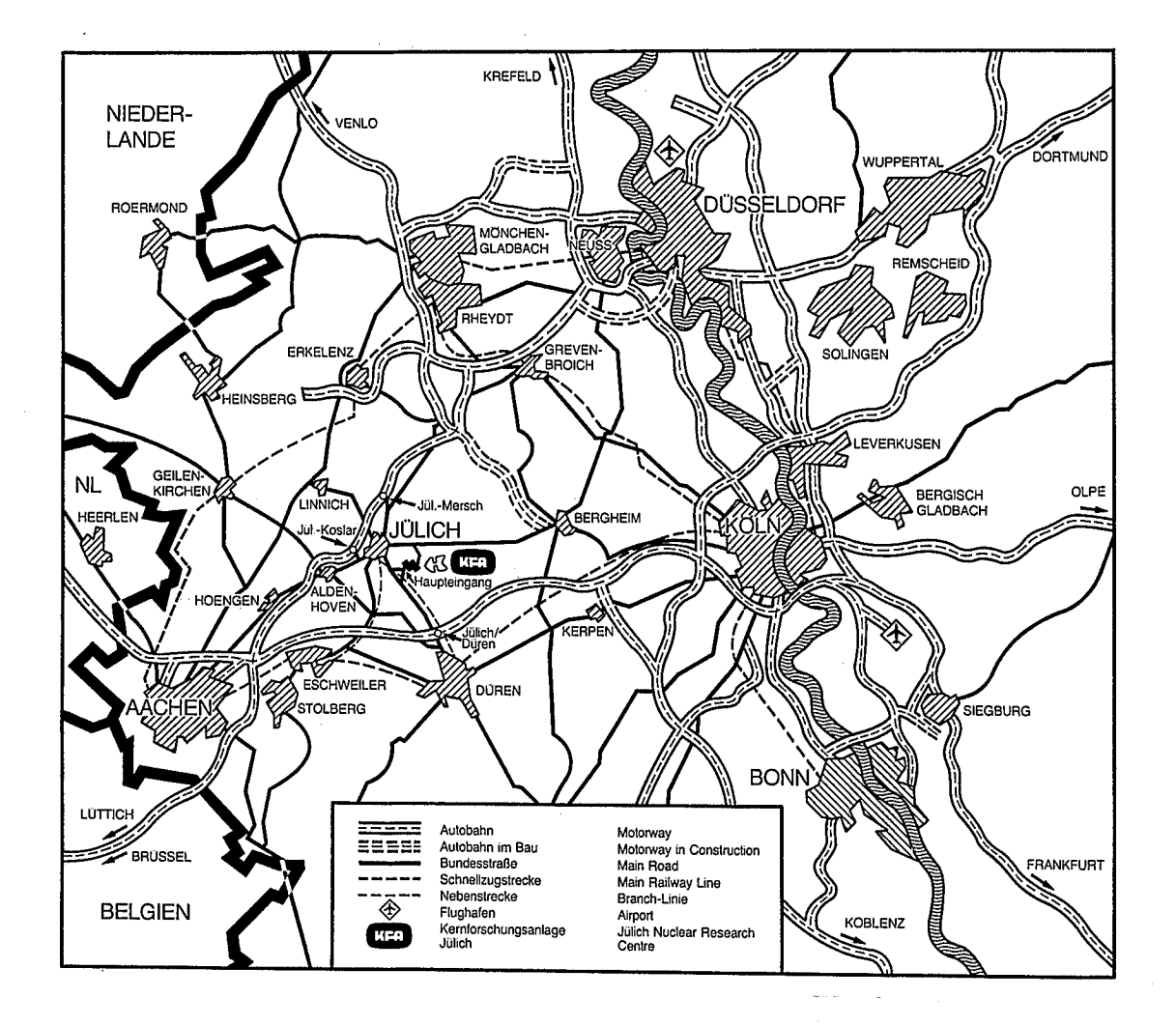

Als Manuskript gedruckt

Berichte der Kernforschungsanlage Jülich - Nr. 2029 Institut für Angewandte Mathematik Jül-2029

Zu beziehen durch: ZENTRALBIBLIOTHEK der Kernforschungsanlage Jülich GmbH Postfach 1913 - D-5170 Jülich (Bundesrepublik Deutschland) Telefon: 02461/610 · Telex: 833556-0 kf d

## Die Berechnung der Wasserstoffdiffusion durch Metallmembranen bei quadratischen Randbedingungen dritter Art mit Hilfe einer Randintegralmethode

 $\sim$ 

 $\mathcal{L}=\mathcal{D}(\mathcal{L})$ 

von

 $\sim 10$ 

 $\mathcal{F}$ 

M. Profant<sup>1</sup>, R. von Seggern, P. Wienhold<sup>2</sup> und E. Horlitz

Universität GH Duisburg, Fachbereich 11 - Mathematik <sup>2</sup> Institut für Plasmaphysik, Association EURATOM-KFA

The calculation of hydrogen diffusion through metal membranes with quadratic boundary conditions of the third kind by <sup>a</sup> variant of the boundary integral method .

#### Abstract

developed. It calculates the solution of the one-dimensional diffusion equation with quadratic boundary conditions. The knowledge of this function is of importance for the estimation of the hydrogen content and the tritium inventory of present and future fusion devices . /l/ . For the numerical treatment the diffusion equation has been transformed into the dimensionless form  $\mathbf{u_t}$  =  $\mathbf{u_{xx}}$ The transformed wall thickness L which is identical with the permeation number W occurs as the only physical parameter of the problem. The common difference methods fail at the beginning of the computation because of the large range of L (10<sup>-5</sup> to 10<sup>9</sup>) and of the incompatibility of the boundary conditions with the initial condition.  $/12/$ . A new variant of the boundary integral method has been derived by the Laplace transform. By this method the solution of the diffusion equation can be calculated with choosable accuracy in the whole range of the parameter L. The main difficulties in implementing this method are due to the discretization of certain convolution integrals over space and time containing Jacobi's Theta function  $\Theta_3(x,t)$ . Motivated by the experimental observation that hydrogen is released from metallic surfaces with a rate which is proportional to the square of the surface near volume concentration, the computer program "PERM" has been

#### Zusammenfassung

Ausgehend von der experimentellen Beobachtung, daß Wasserstoff aus Metalloberflächen mit einer Rate freigesetzt wird, die dem Quadrat der atomaren Volumenkonzentration in Oberflächennähe proportional ist, wurde das Programm "PERM" entwickelt, das die Lösung der eindimensionalen Diffusionsgleichung bei quadratischen Randbedingungen berechnet . Die Kenntnis dieser Lösung ist zur Bestimmung des Wasserstoffhaushalts und des Tritiuminventars jetziger und zukünftiger Fusionsanlagen von Bedeutung. (Siehe /1/).

Zur numerischen Lösung wurde die Diffusionsgleichung in die dimensionslose Form  $u_t = u_{xx}$  transformiert, wobei als einziger Problemparameter die transformierte Wanddicke L auftritt, die mit der Permeationszahl W identisch ist. Da L in einem großen Bereich (10<sup>-5</sup> bis 10<sup>9</sup>) variiert und die Randbedingungen mit der Anfangsvorgabe unverträglich sind, versagen die üblichen Differenzenverfahren in der Anfangsphase der Rechnung. (Siehe /12/).

Mit Hilfe der Laplace-Transformation wurde eine neuartige Variante der Randintegralmethode hergeleitet, mit deren Hilfe die Lösung der Diffusionsgleichung für den gesamten Parameterbereich mit wählbaren Genauigkeitsanforderungen berechnet werden kann. Die Hauptschwierigkeit bei der Implementierung dieser Methode lag in der numerischen Berechnung verschiedener Faltungsintegrale bezüglich des Ortes und der Zeit, in denen die Jacobische Thetafunktion  $\Theta_{\mathfrak{q}}(x,t)$ auftritt .

Inhaltsverzeichnis

 $\hat{\mathcal{A}}$ 

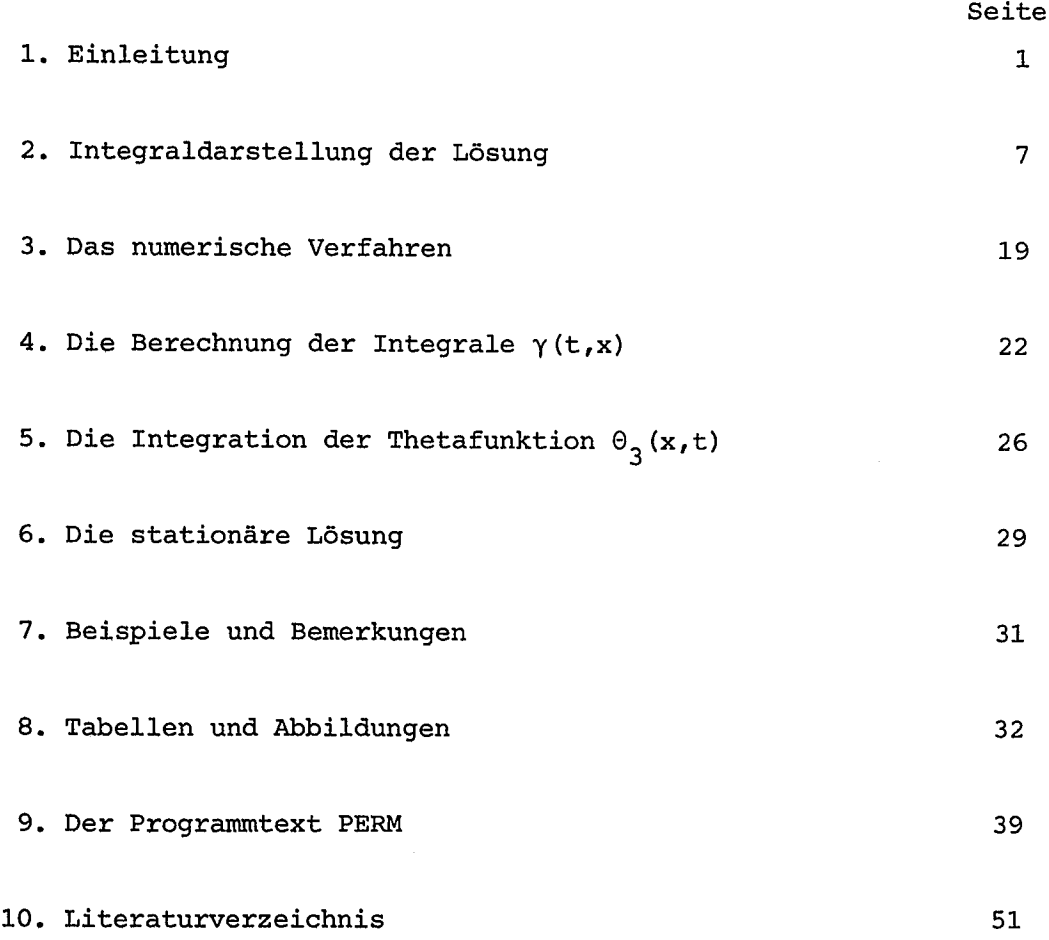

Wir danken Frau Sabine Lukas für die mühevolle Arbeit des Manuskriptschreibens .

### 1. Einleitung

Zur Auswertung von experimentellen Beobachtungen bei der Permeation von Wasserstoff durch Metallmembranen, seiner Wiederfreisetzung aus dem Metall sowie zur Simulation des Wasserstoffhaushalts in Fusionsanlagen werden die Lösungen der Diffusionsgleichung

$$
\frac{\partial c}{\partial t} = D \frac{\partial^2 c}{\partial x^2}
$$
 (1,1)

mit quadratischen Randbedingungen benötigt. Hierbei ist c(x,t) die ortsund zeitabhängige Verteilung der Wasserstoffkonzentration im Metallvolumen . Der Wasserstoff diffundiert im Metall atomar auf Zwischengitterplätzen . Die Diffusionskonstante <sup>D</sup> , die als Volumenkonstante die Bewegung der Wasserstoffatome charakterisiert, läßt sich durch Permeationsexperimente bestimmen .

Die Freisetzung des Wasserstoffs aus dem Volumen erfolgt mit der Rate /1, 2, 3/

$$
\varphi_r = 2 \sigma k_r c^2 (0, t) \tag{1.2}
$$

Sie ist proportional dem Quadrat der atomaren Wasserstoffkonzentration in Oberflächennähe  $(x = 0)$  und geht so in die Randbedingungen ein. Der atomar an die Oberfläche kommende Wasserstoff muß zuvor Moleküle bilden, ehe er desorbieren kann. Die Ratenkonstante 2ok<sub>r</sub>, die die Oberflächeneigenschaften charakterisiert, kann ebenfalls in Permeationsexperimenten gemessen werden .

Die Kenntnis der Materialkonstanten D und 2ok<sub>r</sub> für die erste Wand von Fusionsmaschinen ermöglicht Voraussagen über die zu erwartende Plasma-Wand-Wechselwirkung: Atome können mit hoher Flußdichte das Wasserstoffplasma verlassen, in die umgebenden Metallwände eindringen und - bestimmt durch D und  $2\sigma k_{r}$  - zeitlich verzögert ans Plasma zurückgegeben werden. Der Wasserstoffhaushalt während der Plasmaentladung, das Inventar der Wände und die Permeationsverluste nach außen in die Umgebung sind Fragen, die besonders im Hinblick auf' die spätere Verwendung von Tritium in Fusionsanlagen von Bedeutung sind und im Tokamakexperiment TEXTOR /4/ untersucht werden .

Der quadratische Ansatz (1,2) für die freigesetzte Rate führt zu der Erwartung, daß im stationären Fall  $(t \rightarrow \infty)$  die Flußdichte des durch eine Metallmembran permeierenden Wasserstoffs bei niedrigen Treibdrucken diesen selbst proportional wird. Dieses Verhalten steht ganz im Gegensatz zu der für hohe Drucke erwarteten Abhängigkeit gemäß der Richardson-Gleichung mit der Quadrazwurzel aus dem Druck . Die Erwartungen konnten an verschiedenen Materialien (Eisen, rostfreier Stahl, Inconel) experimentell verifiziert werden  $/1 - 3$ , 5/.

Ursache für den Obergang ist, daß bei niedrigen Primärdrucken die Menge des durch die Membran transportierten Wasserstoffs im wesentlichen durch die Fähigkeit zur Freisetzung aus der Oberfläche, also durch die Rate (1,2) bestimmt ist. Hingegen ist bei höheren Drucken die Rate bestimmt durch den diffusen Transport

$$
\varphi_{\rm d} = - D \frac{\partial c}{\partial x} \tag{1.3}
$$

Die phänomenologischen Vorgänge beim Eintritt von Wasserstoff in endotherm lösende Metalle und bei seinem Wiederaustritt werden eingehend in /1/ diskutiert . Die Modellvorstellungen wurden experimentell verifiziert /2, 3, 5, 8, 9/ . Im folgenden sind daher die dem Rechenprogramm zugrundeliegenden Annahmen nur kurz beschrieben .

Aus der Abb. 1 sind die am Permeationsvorgang beteiligten Flußdichten zu entnehmen .

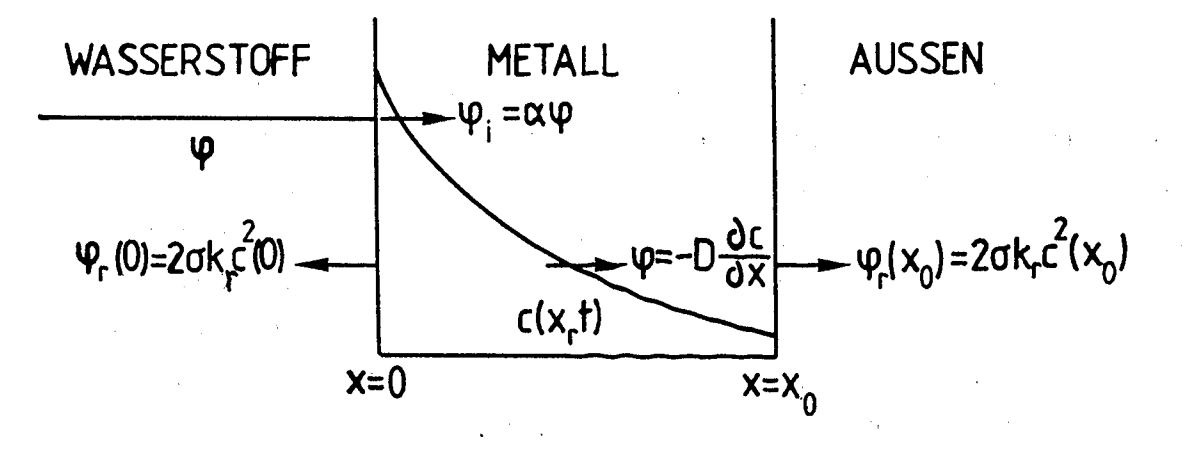

Abb. 1: Flußdichten im Modell der Wasserstoffpermeation durch eine Metallmembran (Erklärung im Text)

 $\overline{c}$ 

Die Membranoberfläche wird bei x = 0 mit Wasserstoff der Flußdichte beaufschlagt . Ein Teil davon wird reflektiert und im folgenden nicht weiter betrachtet. Der Bruchteil

$$
\varphi_{\mathbf{i}} = \alpha \varphi \tag{1,4}
$$

dringt in atomarer Form in das Metallgitter ein, unabhängig davon, ob Wasserstoffmoleküle oder -atome auf der Oberfläche eintreffen. Der Einfachheit halber wird  $\alpha\varphi$  als zeitliche Stufenfunktion angenommen. Innerhalb des Metalls bewegen sich die Wasserstoffatome diffusiv mit einer Rate gemäß Gl  $(1,3)$ .

Die Diffusionskonstante <sup>D</sup> kann unabhängig von der Konzentration angenommen werden, weil die Konzentrationen in endotherm lösenden Metallen <sup>i</sup> .a . im ppin-Bereich liegen . Sie ist wegen der hier als homogen angenommenen Temperaturverteilung örtlich konstant. Für viele Anwendungsfälle, wie z.B. die Simulation der Wasserstoffpermeation durch Tokamakwände, genügt die eindimensionale Behandlung des Problems . Unter diesen Bedingungen beschreibt die partielle Differentialgleichung (1,1) die zeit- und ortsabhängige Verteilung c(x,t) der Konzentration .

Die Freisetzung des Wasserstoff aus dem Metall erfolgt in Form von Molekülen . Hierzu müssen zwei gelöste Atome zunächst in Oberflächennähe ein Molekül bilden, das dann desorbiert. Daher ist die Eintrittsseite  $x = 0$  freigesetzte Rate und die bei  $x = x_0$  permeierende Rate

$$
\varphi_r(0) = 2\sigma k_r c^2(0,t)
$$
  
\n
$$
\varphi_r(x_0) = 2\sigma k_r c^2(x_0,t)
$$
 (1,5)

dem Quadrat der Konzentrationen in Oberflächennähe proportional . Die phänomenologische Ratenkonstante  $k_{r}$  ist temperaturabhängig und wird hier für beide Oberflächen (x = 0, x =  $x_0$ ) als gleich angenommen. Der Rauhigkeitsfaktor  $\sigma = S/S_0$  berücksichtigt, daß die aktive Fläche S für die Molekülbildung unterschiedlich sein kann von der geometrischen Querschnittsfläche S<sub>o</sub>, auf die die Flußdichten bezogen werden. Da in den folgenden Gleichungen alle Flußdichten dimensionsgleich in Atomen  $cm^{-2}s^{-1}$  gerechnet werden, ist noch der Faktor 2 angebracht .

 $\sim 10^{-11}$ 

 $\label{eq:2} \mathcal{L}^{\text{max}}(\mathcal{L}^{\text{max}}_{\text{max}},\mathcal{L}^{\text{max}}_{\text{max}})$  $\sim$   $\sigma$   $^{-1}$ Auf der Eintrittseite ist die eintretende Flußdichte zu jeder Zeit gleich der Summe der durch Diffusion nach innen weitertransportierten Flußdichte und der nach außen freigesetzten :

x = 0: 
$$
\alpha \varphi = \varphi_r(0) + \varphi_d(0)
$$
  
\n=  $2 \sigma k_r c^2(0, t) - D \frac{\partial c}{\partial x} \Big|_{x = 0}$  (1,6)

Für die Austrittsseite wird kein Rückstrom aus der Gasphase angenommen, so  $\mathcal{L}_{\text{max}}$  and  $\mathcal{L}_{\text{max}}$  are the set of the set of the set of the set of the set of the set of the set of the set of the set of the set of the set of the set of the set of the set of the set of the set of the set o daß gilt  $\label{eq:2.1} \mathcal{L}(\mathcal{F}) = \mathcal{L}(\mathcal{F}) = \mathcal{L}(\mathcal{F}) = \mathcal{L}(\mathcal{F}) = \mathcal{L}(\mathcal{F}) = \mathcal{L}(\mathcal{F}) = \mathcal{L}(\mathcal{F}) = \mathcal{L}(\mathcal{F}) = \mathcal{L}(\mathcal{F}) = \mathcal{L}(\mathcal{F}) = \mathcal{L}(\mathcal{F})$ 

$$
x = x_0: 0 = \varphi_r(x_0) - \varphi_d(x_0)
$$
\n
$$
0 = 2\sigma k_r c^2(x_0, t) + D \frac{\partial c}{\partial x} \Big|_{x = x_0}
$$
\n(1,7)

Mit den beiden Randbedingungen (1,6) und (1,7) und der Anfangsbedingung

$$
t = 0
$$
:  $v = c(x,0)$  (1,8)

 $\label{eq:2.1} \frac{d}{dt} \left( \frac{d}{dt} \right) = \frac{1}{2} \left( \frac{d}{dt} \right) \left( \frac{d}{dt} \right) = \frac{1}{2} \left( \frac{d}{dt} \right) \left( \frac{d}{dt} \right)$ 

 $\label{eq:1} \Delta_{\rm{max}} = \frac{1}{2\pi} \left( \frac{1}{\sqrt{2}} \right)^{1/2} \left( \frac{1}{\sqrt{2}} \right)^{1/2} \left( \frac{1}{\sqrt{2}} \right)^{1/2} \left( \frac{1}{\sqrt{2}} \right)^{1/2} \left( \frac{1}{\sqrt{2}} \right)^{1/2} \left( \frac{1}{\sqrt{2}} \right)^{1/2} \left( \frac{1}{\sqrt{2}} \right)^{1/2} \left( \frac{1}{\sqrt{2}} \right)^{1/2} \left( \frac{1}{\sqrt{2}} \right)^{1/2} \left( \frac{$ 

 $\label{eq:2.1} \mathcal{L}(\mathcal{L}^{\mathcal{L}}(\mathcal{L}^{\mathcal{L}}(\mathcal{L}^{\mathcal$ 

ist die Diffusionsgleichung (1,1) zu lösen .  $\mathcal{L}_{\text{max}} = 10^{10}$ 

Des Gleichungssystem (1,1), (1,6 - 1,8) läßt sich wesentlich vereinfachen durch folgende Transformationen für die Wasserstoffkonzentration c , die Zeit t und den Ort x

$$
c = c_{eq} \cdot C \text{ mit } c_{eq} = (\alpha \varphi / 2 \sigma k_r)^{1/2}
$$
  
\n
$$
t = \tau_L \cdot \theta \text{ mit } \tau_L = D/2 \sigma k_r \alpha \varphi
$$
  
\n
$$
x = \xi \cdot X \text{ mit } \xi = (D \cdot \tau_L)^{1/2}
$$
 (1,9)

c<sub>eq</sub> ist die Gleichgewichtskonzentration im Material, die im Fall einer molekularen Beaufschlagung durch das Sievert's Gesetz gegeben ist :

 $\epsilon$ eq  $=$  K  $n^{1/2}$ (K<sub>S</sub> : Löslichkeitskonstante, p : Moleküldruck): Im Fall<br>- 1/2 einer atomaren Beaufschlagung ist sie gegeben durch c =  $(\infty/2\sigma k_r)^{1/2}$  $\tau_1$  ist die charakteristische Zeit des Systems /8, 10/ und  $\xi$  die in dieser Zeit im Mittel diffusiv zurückgelegte Wegstrecke . Mit Hilfe der Transformationsgleichungen (1,9) erhält man eine vereinfachte Differentialgleichung mit vereinfachten Rand- und Anfangsbedingungen :

$$
\frac{\partial C}{\partial \theta} = \frac{\partial^2 C}{\partial X^2}
$$
 (1,10)

$$
X = 0: \t 1 = C^{2}(0, \theta) - \frac{\partial C}{\partial X} \Big|_{X = 0}
$$
  

$$
X = L: \t 0 = C^{2}(L, \theta) + \frac{\partial C}{\partial X} \Big|_{X = L}
$$
  
(1,11)

$$
3 = 0: V = C(X,0) \tag{1,12}
$$

Hierbei ist die transformierte Wanddicke die dimensionslose Zahl

$$
L = (2ckr \cdot \alpha \varphi)^{1/2} \frac{x_0}{D} \cong W
$$
 (1,13)

Sie ist'identisch mit der schon früher eingeführten Permeationszahl W /1,2/.

Die Abhängigkeit der Materialkonstanten D und 2ok<sub>r</sub> von der Temperatur ist für Materialien wie Inconel und rostfreien Stahl, die in Tokamaks benutzt werden, experimentell bestimmt worden. Tabelle 1 gibt Ergebnisse für Inconel 600 /5, 9/ . Die Temperaturen 20 ° C und 600 ° <sup>C</sup> begrenzen den gegenwärtig benutzten Temperaturbereich :

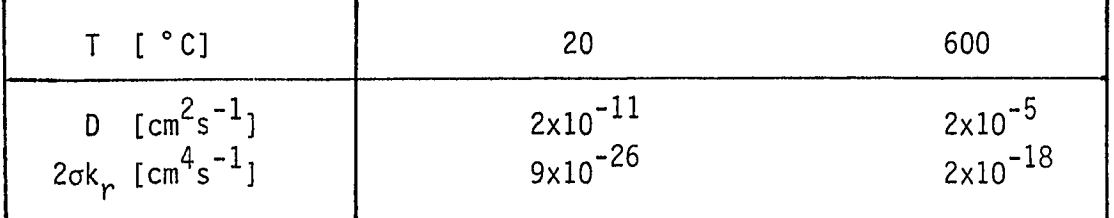

Tabelle 1: Experimentell bestimmte Materialkonstanten D und 2ok für Inconel 600

Während einer Tokamakentladung kann die atomare Flußdichte z. B. zu den Während einer Tokamakentlad<br>Limitern  $\varphi \approx 10^{19} \text{ cm}^{-2} \text{s}$ <br>Größenordnung 1 . Permeat<br>drucken  $p \approx 10^{-5}$  mbar dur  $^{-1}$  betragen /4/ . Für Atome ist  $\alpha$  von der Größenordnung' <sup>1</sup> . Permeationsexperimente hingegen werden noch mit Treibdrucken  $p \approx 10$   $\frac{9}{5}$  mbar durchgeführt, was eine eintretende Flußdichte von Größenordnung 1<br>
drucken p  $\approx 10^{-5}$ <br>
a $\varphi \approx 10^{10}$  cm<sup>-2</sup>s<br>
ungefähren Unter-<br>
Tabelle 2: cm<sup>-2</sup>s<sup>-1</sup> entspricht. Mit diesen Zahlen ergeben sich die ungefähren Unter- und Obergrenzen für die Transformationsvariablen in Tabelle 2:

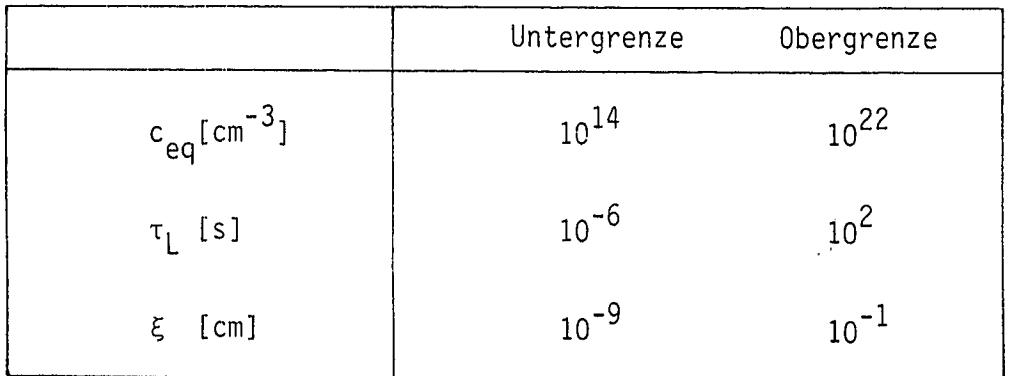

Tabelle <sup>2</sup> : Variationsbereich der Transformationsvariablen am Beispiel Inconel 600 (s. Text)

Die Zahlen in Tabelle <sup>2</sup> sind auf ganze Größenordnungen gerundet . Sie sind materialabhängig und von der unvermeidlichen Willkür bei der Wahl des Temperaturbereichs bestimmt. Beschränkt man den Bereich der Wanddicke x<sub>o</sub> auf Werte zwischen  $10^{-5}$  und 10 cm, so erhält man für den Variationsbereich der transformierten Wanddicke L bzw. der Permeationszahl Werte von  $W \approx 10^{-5}$  bis  $W \approx 10^9$ 

Diese Grenzen bilden zugleich den ungefähren Bereich ; für den die Gültigkeit des im folgenden beschriebenen Programms getestet wurde .

In den folgenden-Abschnitten wird von den Bezeichnungen und Abkürzungen Gebrauch gemacht, die in /11/ benutzt werden. Aus diesem Grund setzen wir in den Gleichungen  $(1,10)$  -  $(1,12)$  t :=  $\theta$  und  $u(t,x)$  :=  $C(X,\theta)$  .

## 2. Integraldarstellung der Lösung

In diesem Abschnitt wird mit Hilfe der Laplace-Transformation eine Integraldarstellung der Lösungen der Diffusionsgleichung (1,10) hergeleitet, die nur von den Anfangswerten  $u(0,x) = v(x)$  und den Werten der Ableitungen  $u_x(t,x)$ am Rande ( $x = 0$  und  $x = L$ ) abhängt. Da die Randbedingungen (1,11) einen funktionalen Zusammenhang zwischen den Funktionswerten und den Ableitungen am Rande angeben, erhalten wir auf diese Weise zwei gekoppelte Integralgleichungen für die Funktionswerte am Rande, die im Gegensatz zu den üblichen Differenzenverfahren separat von den Werten im Inneren der Membran berechnet werden können.

Mit Hilfe dieser Randwerte können anschließend beliebige Funktionswerte im Inneren (0 < x < L und 0 < t < t<sub>o</sub>) beispielsweise mit Hilfe obiger Integraldarstellung gewonnen werden .

Die Berechnung von u(t,x) an einer festen Stelle ist also zu einem eindimensionalen numerischen Problem geworden . Numerische Experimente haben gezeigt, daß die Rechenzeit unabhängig von L ist, während sie z. B. beim Crank-Nicolson-Verfahren proportional mit L wächst (Siehe /12/ ). Im nächsten Abschnitt werden. wir auf die noch wichtigeren Vorteile eingehen, die dieses Verfahren gegenüber Differenzenverfahren bei der Berechnung der Lösung für "kleine" t hat; insbesondere im Fall unverträglicher Randbedingungen, wenn also die Anfangskonzentration  $v(x)$  nicht die Randbedingungen (1,11) erfüllt. Die gleichen Vorteile ergeben sich, wenn die Randbedingungen im zeitlichen Verlauf unstetig sind .

Bei partiellen Differentialgleichungen kann man <sup>i</sup> .a . nur einen Lösungsausdruck erwarten, der im Inneren des betrachteten Gebietes die Differentialgleichung erfüllt und am Rande gar nicht definiert ist. In unserem Fall wird ein solcher Lösungsausdruck mit Hilfe der Laplace-Transformation konstruiert und angegeben, unter welchen Bedingungen an die "Daten" des Problems (die Anfangs- und Randbedingungungen) er im Inneren die Differentialgleichung (1,10) erfüllt und auf welche Art und Weise er auf den Rand fortgesetzt werden kann. Am Ende dieses Abschnittes werden wir zeigen, daß durch diesen Lösungsausdruck nur dann eine eindeutige Lösung unseres Problems gegeben ist, wenn diese noch bestimmte zusätzliche Bedingungen erfüllt. (Siehe: Doetsch /11/ Bd. II, 18.2).

Um den o.a. Lösungsausdruck konstruieren zu können, suchen wir zunächst eine Funktion u(t,x) , die den Bedingungen

1) 
$$
\frac{\partial u}{\partial t} = \frac{\partial^2 u}{\partial x^2}
$$
 für  $(t, x) \in (0, \infty) \times (0, L)$ ,

- 2) lim  $\frac{\partial u}{\partial x} = u'_0(t)$ , lim  $\frac{\partial u}{\partial x} = u'_1(t)$  für  $t > 0$ ,<br> $x \rightarrow 0+$
- 3)  $\lim u(t,x) = v(x)$  für  $x \in (0, L)$  $t \rightarrow 0+$

genügt, wobei  $u_0^+$  und  $u_1^+$  vorgegebene Funktionen bedeuten.

Wir bezeichnen wie üblich die Laplace-Transformation bezüglich <sup>t</sup> mit <sup>L</sup> und setzen

$$
L{u(t,x)} =: U(s,x), L{u'_{0}(t)} =: U'_{0}(s) \text{ und } L{u'_{L}(t)} =: U'_{L}(s)
$$

Durch Anwendung der Laplace-Transformation auf die Diffusionsgleichung (1,10) erhalten wir im L-Raum die gewöhnliche Differentialgleichung :

$$
\frac{\partial^2 U}{\partial x^2} - sU = -v(x) \tag{2,1}
$$

mit den Randbedingungen

$$
\frac{\partial U}{\partial x}(s,x=0) = U_0'(s) \text{ und } \frac{\partial U}{\partial x}(s,x=1) = U_L'(s) . \qquad (2,2)
$$

 $\Delta$  -terms of  $\Delta$  -terms.

 $\mathbf{u}=\mathbf{t}(\mathbf{u}^{(i)},\mathbf{v}^{(i)})$ 

Die Lösung der homogenen Gleichung mit den Randbedingungen (2,2) ist

$$
U_h = -U_0' \frac{\cosh(L-x)\sqrt{s}}{\sqrt{s} \sinh \sqrt{s}} + U_L' \frac{\cosh x\sqrt{s}}{\sqrt{s} \sinh L\sqrt{s}}
$$

Zur Berechnung der Lösung der inhomogenen Gleichung (2,1) mit den homogenen Randbedingungen

$$
\frac{\partial U}{\partial x}\Big|_{x=0} = 0 \quad , \quad \frac{\partial U}{\partial x}\Big|_{x=L} = 0 \tag{2.3}
$$

konstruieren wir zunächst die dazugehörige Green'sche Funktion .

Es gilt:

\n
$$
G(x,\xi;s) = \begin{cases}\n\frac{\cosh(x\sqrt{s}\cosh(\xi-L)\sqrt{s}}{\sqrt{s}\sinh(L\sqrt{s})} & \text{cosh}(x+\xi-L)\sqrt{s}+\cosh(x-\xi+L)\sqrt{s}}{\sqrt{s}\sinh(L\sqrt{s})} & \text{für } x \leq \xi \\
\frac{\cosh(x-L)\sqrt{s}\cosh\xi\sqrt{s}}{\sqrt{s}\sinh L\sqrt{s}} & \frac{\cosh(x+\xi-L)\sqrt{s}+\cosh(x-\xi-L)\sqrt{s}}{2\sqrt{s}\sinh L\sqrt{s}} & \text{für } x \geq \xi\n\end{cases}
$$

Zu den homogenen Randbedingungen (2,3) erhalten wir also folgende Lösung U<sub>i</sub> der inhomogenen Gleichung (2,1):

$$
U_{i}(s,x) = \int_{0}^{L} G(x,\xi;s)v(\xi)d\xi = \int_{0}^{x} \frac{\cosh(x+\xi-L)\sqrt{s}+\cosh(x-\xi-L)\sqrt{s}}{2\sqrt{s} \sinh L\sqrt{s}} v(\xi)d\xi + \int_{x}^{L} \frac{\cosh(x+\xi-L)\sqrt{s}+\cosh(x-\xi+L)\sqrt{s}}{2\sqrt{s} \sinh L\sqrt{s}} v(\xi)d\xi,
$$

so daß  $U := U_h + U_j$  die Lösung von (2,1) mit (2,2) ist:

$$
U(s,x) = -U_0'(s) \frac{\cosh(L-x)\sqrt{s}}{\sqrt{s} \sinh L\sqrt{s}} + U_L'(s) \frac{\cosh x\sqrt{s}}{\sqrt{s} \sinh L\sqrt{s}} + \int_0^x \frac{\cosh(x+\xi-L)\sqrt{s} + \cosh(x-\xi-L)\sqrt{s}}{2\sinh L\sqrt{s}} V(\xi) d\xi +
$$
\n(2,4)

$$
+\int_{X}^{L} \frac{\cosh(x+\xi-L)\sqrt{s}+\cosh(x-\xi+L)\sqrt{s}}{2\sinh L\sqrt{s}} v(\xi) d\xi .
$$

Zur Durchführung der Rücktransformation von U(s,x) benötigen wir folgende Eigenschaften der Thetafunktion  $\theta_3(v,t)$  :

a) 
$$
\theta_3(v,t)
$$
 ist definiert durch die zwei äquivalenten Darstellungen  

$$
\theta_3(v,t) = \frac{1}{\sqrt{\pi t}} \sum_{n=-\infty}^{\infty} e^{-\frac{(v+n)^2}{t}} = \sum_{v=-\infty}^{\infty} e^{-2v\pi iv - v^2 \pi^2 t}
$$

für  $0 \le v \le 1$  und  $t > 0$ ,

b) die Laplace-Transformierte von  $\theta_3$  ist

$$
L{\theta_3(v,t)} = \frac{\cosh(2v-1)\sqrt{s}}{\sqrt{s} \sinh \sqrt{s}} , 0 \le v \le 1 .
$$
 (2,5)

Es ist einfach, die Originalfunktion zu der Bildfunktion U(s,x) zu berechnen, denn es gilt

$$
L^{-1} \left\{ \frac{\cosh(L-x)\sqrt{s}}{\sqrt{s} \sinh L\sqrt{s}} \right\} = L^{-1} \left\{ L \frac{\cosh((2\frac{2L-x}{2L} - 1)\sqrt{2s})}{\sqrt{2s} \sinh(\sqrt{2s})} \right\} = \frac{1}{L} \theta_3(\frac{2L-x}{2L}, \frac{t}{2}),
$$
  

$$
L^{-1} \left\{ \frac{\cosh x \sqrt{s}}{\sqrt{s} \sinh L\sqrt{s}} \right\} = \frac{1}{L} \theta_3(\frac{L+x}{2L}, \frac{t}{L^2})
$$
(2,6)  
und  

$$
L^{-1} \left\{ \int_0^L G(x,\xi;s)v(\xi)d\xi \right\} = \frac{1}{2} \int_0^X \frac{1}{L} \theta_3(\frac{x-\xi}{2L}, \frac{t}{L^2})v(\xi)d\xi +
$$

$$
L^{-1}\left\{\frac{\cosh x \sqrt{s}}{\sqrt{s} \sinh L\sqrt{s}}\right\} = \frac{1}{L} \theta_3(\frac{L+x}{2L}, \frac{t}{L^2})
$$
 (2,6)

und

$$
L^{-1} \left\{ \int_{0}^{L} G(x,\xi;s) v(\xi) d\xi \right\} = \frac{1}{2} \int_{0}^{x} \frac{1}{L} \theta_{3} (\frac{x-\xi}{2L}, \frac{t}{L^{2}}) v(\xi) d\xi + \frac{1}{2} \int_{x}^{L} \theta_{3} (\frac{x-\xi+2L}{2L}, \frac{t}{L^{2}}) v(\xi) d\xi + \frac{1}{2} \int_{0}^{L} \frac{1}{L} \theta_{3} (\frac{x+\xi}{2L}, \frac{t}{L^{2}}) v(\xi) d\xi
$$

Daraus ergibt sich

$$
u(t,x) = -u_0'(t) * \frac{1}{L} \theta_3(\frac{2L-x}{2L}) , \frac{t}{L^2} + u_L'(t) * \frac{1}{L} \theta_3(\frac{L+x}{2L}, \frac{t}{L^2}) +
$$
  
+  $\frac{1}{2} \int_0^L \frac{1}{L} [\theta_3(\frac{x-\xi}{2L}, \frac{t}{L^2}) + \theta_3(\frac{x+\xi}{2L}, \frac{t}{L^2})]v(\xi)d\xi$  ; (2,7)

$$
+\frac{1}{2}\int_{0}^{L}\frac{1}{L}\left[\theta_{3}\left(\frac{x-\xi}{2L},\frac{t}{L^{2}}\right)+\theta_{3}\left(\frac{x+\xi}{2L},\frac{t}{L^{2}}\right)\right]v(\xi)d\xi
$$
\n
$$
=\frac{1}{2}\gamma(t,x)
$$
\nwholei die Periodizität

\n
$$
\theta_{3}\left(\frac{x-\xi+2L}{2L},\frac{t}{L^{2}}\right)=\theta_{3}\left(\frac{x-\xi}{2L},\frac{t}{L^{2}}\right)
$$
\naugenutzt wurde.

\nDamit haben wir einen Lösungsausdruck für das am Anfang dies

wobei die Periodizität

$$
\theta_3(\frac{x-\xi+2L}{2L}, \frac{t}{L^2}) = \theta_3(\frac{x-\xi}{2L}, \frac{t}{L^2})
$$

ausgenutzt wurde .

Damit haben wir einen Lösungsausdruck für das am Anfang dieses Absatzes gestellte Problem gefunden, und es bleibt zu klären, unter welchen Voraussetzungen an die "Daten" des Problems er eine Lösung unseres Problems ist . Die Antwort ist im folgenden Satz zusammengefaßt .

Satz: Seien u $_{0}^{\shortmid}(\mathrm{t})$ , u $_{\mathsf{L}}^{\shortmid}(\mathrm{t})$  beschränkte meßbare Funktionen auf dem Intervall  $[0,\infty)$  ,  $v(x)$  eine integrierbare Funktion auf  $[0,L]$  und  $u(t,x)$  durch  $(2,7)$  definiert.

Dann gilt:

1) u(t,x) erfüllt die Gleichung

$$
\frac{\partial u}{\partial t} = \frac{\partial^2 u}{\partial x^2}
$$
 für  $0 < x < L$ ,  $0 < t < \infty$ ,

2) in jedem Punkt  $t_0 > 0$ , in dem  $u_0^1$  und  $u_1^1$  linksseitig stetig sind, gilt

$$
\lim_{x\to 0+} \frac{\partial u(t_0, x)}{\partial x} = u_0'(t_0) \quad \text{and} \quad \lim_{x\to L^-} \frac{\partial u(t_0, x)}{\partial x} = u_L'(t_0)
$$

3) in jedem Punkt  $x_0 \in (0, L)$  , in dem  $v(x_0+)$  und  $v(x_0-)$  existieren, gilt  $\lim_{x \to 0^+} u(t, x_0) = \frac{v(x_0^+)^+ v(x_0^-)}{2}$  $t\rightarrow 0+$ 

 $\frac{3}{2}$  $\lim_{x\to 0+} \frac{\partial u(t_0, x)}{\partial x} = u_0^1(t_0) \text{ und } \lim_{x\to 1-} \frac{\partial u(t_0, x)}{\partial x} = u_1^1(t_0) \text{ ,}$ <br>
3) in jedem Punkt  $x_0 \in (0, L)$ , in dem  $v(x_0 +)$  und  $v(x_0 -)$  ex<br>  $\lim_{t\to 0+} u(t, x_0) = \frac{v(x_0 +) + v(x_0 -)}{2}$ .<br>
Beweis: Bekanntlich erfüllt di  $\overline{at} = \overline{4} \overline{a v^2}$ in dem Intervall  $(0,1) \times (0,\infty)$ , denn jedes Glied der entsprechenden Reihe erfüllt sie, und für  $t \ge t_0 > 0$  konvergieren die gliedweise differenzierten Reihen gleichmäßig. Um die Aussage 1) zu beweisen, müssen wir die Vertauschbarkeit der Integration (nach  $\tau$  oder  $\xi$ ) und der Differentiation (nach x oder t ) rechtfertigen. Dazu benutzen wir das bekannte Lebesguesche Lemma von der Vertauschbarkeit von Differentiation und Integration und betrachten zunächst  $\frac{\partial u}{\partial x}$  und  $\frac{\partial^2 u}{\partial x^2}$  . Für das erste Integral in der Darstellung (2,7) erhalten wir ax

$$
u_0'(t)*\frac{1}{L} \theta_3(\frac{2L-x}{2L}, \frac{t}{L^2}) = \int_0^t u_0'(t-\tau) \left\{ \frac{1}{\sqrt{\pi \tau}} e^{-\frac{x^2}{4\tau}} + \varphi_1(\tau,x) + \varphi_2(\tau,x) \right\} d\tau
$$
 (2,8),

wobei

$$
\varphi_1(\varphi, x) := \begin{cases}\n0 & \text{für } \tau = 0 \text{ und } x \in [0, L] \\
\frac{\varphi_1(\varphi, x)}{2} & \text{if } \tau = \frac{2nL\pi x}{4\tau} \\
\frac{\varphi_1(\varphi, x)}{2n\pi} & \text{if } \tau = \frac{2nL\pi x}{4\tau}\n\end{cases}
$$

gesetzt wurden .

Die Funktionen  $\varphi_i$ ,  $\frac{\partial \varphi_i}{\partial x}$  und  $\frac{\partial^2 \varphi_i}{\partial x^2}$  (i = 1,2) sind stetig auf dem Intervall [0,T] × [0,L] , denn z.B für  $\varphi_1$  gilt mit x  $\in [0, L]$  :

$$
\frac{\partial^2 \varphi_1}{\partial x^2} = \sum_{n=1}^{\infty} \frac{1}{2\sqrt{\pi \tau}} \left[ -1 + \frac{(2\ln - x)^2}{2\tau} \right] e^{-\frac{(2n - x)^2}{4\tau}} \le \sum_{n=1}^{\infty} \frac{L^2 n^2}{\sqrt{\pi \tau}} e^{-\frac{L^2 (2n - 1)^2}{4\tau}}
$$
  
and 
$$
\frac{\partial}{\partial \tau} \left( \frac{L^2 n^2}{5/2} e^{-\frac{L^2 (2n - 1)^2}{4\tau}} \right) = \frac{L^2 n^2}{\sqrt{\pi}} \frac{5}{2^{\tau}} - \frac{7/2}{(-1 + \frac{L^2 (2n - 1)^2}{10\tau})e^{-\frac{L^2 (2n - 1)^2}{4\tau}}}{\sqrt{\pi \tau}}
$$

Wählen wir N so groß, daß  $\frac{L^2(2N-1)^2}{10}$  > T ist, so ist für alle n ≥ N<br>obiger Ausdruck  $\frac{\partial}{\partial \tau}$  (...) ≥ 0 , d. h. daß die Glieder der Majorante nichtfallende Funktionen sind. Somit erhalten wir

$$
\frac{\partial^2 \varphi_1}{\partial x^2} \le \sum_{n=1}^{N-1} \frac{L^2 n^2}{\sqrt{\pi} \tau} e^{-\frac{L^2 (2n-1)^2}{4 \tau}} + \sum_{n=N}^{\infty} \frac{L^2 n^2}{\sqrt{\pi} T} e^{-\frac{L^2 (2n-1)^2}{4 \tau}}
$$

für  $0 \le \tau \le 1$  und  $0 \le x \le L$  . Also konvergiert die Reihe  $\frac{\partial^2 \varphi_1}{\partial x^2}$  gleichaxe auf dem Intervall [0,T] × [0,L] , und sie ist als gleichmäßig konvergente Reihe stetiger Funktionen selbst stetig und dadurch auch beschränkt auf  $[0,1] \times [0,1]$  $\overline{\phantom{a}}$ 

Dagegen sind die Funktion  $\frac{1}{\sqrt{\pi \tau}} e^{-\frac{x^2}{4\tau}}$  und ihre Ableitungen in der Umgebung von (0,0) nicht beschränkt. Deshalb betrachten wir für ein  $x_0 > 0$ das Intervall  $[x_0,L]$  , wo wir die zweite Ableitung des Integranden aus (2,8) leicht abschätzen können:

$$
\frac{a^{2}}{ax^{2}} u_{0}^{1}(t - \tau) \frac{1}{L} \theta_{3}(\frac{2L-x}{2L}, \frac{\tau}{L^{2}}) \le k_{1} + k_{2} \left| e^{-\frac{x^{2}}{4\tau}} \frac{1}{\sqrt{\pi} \tau} (-\frac{1}{2} + \frac{x^{2}}{4\tau}) \right|
$$
  

$$
\le k_{1} + k_{2} e^{-\frac{x_{0}^{2}}{4\tau}} \frac{L^{2}}{4\sqrt{\pi} \tau}
$$

Das ist eine von x unabhängige und bezüglich  $\tau$  integrierbare Majorante. Aus dem Lebesgueschen Lemma ergibt sich für  $0 > x > L$ 

$$
\frac{\partial^2}{\partial x^2} (u_0' * \frac{1}{L} \theta_3) = u_0' * \frac{\partial^2}{\partial x^2} \frac{1}{L} \theta_3
$$

Außerdem gilt für  $t > 0$  und  $0 > x \le L$ 

$$
\frac{\partial}{\partial t}\int\limits_{0}^{t} u_{0}^{\prime}(\tau) \frac{1}{L} \theta_{3}(\frac{2L-x}{2L}, \frac{t-\tau}{L^{2}}) d\tau = \int\limits_{0}^{t} u_{0}^{\prime}(\tau) \frac{\partial}{\partial t} \left[ \frac{1}{L} \theta_{3}(\frac{2L-x}{2L}, \frac{t-\tau}{L^{2}}) \right] d\tau
$$

 $\overline{\phantom{a}}$ 

denn es ist

$$
\lim_{t \to 0+} \theta_3(\frac{2L-x}{2L}, \frac{t}{L^2}) = 0 \quad \text{für } x \neq 0 .
$$

Damit erhalten wir für  $0 < x \leq L$  und  $t > 0$ 

$$
\left(\frac{\partial^2}{\partial x^2} - \frac{\partial}{\partial t}\right) \left(u_0'(t) \ast \frac{1}{L} \theta_3\left(\frac{2L - x}{2L} \ast \frac{t}{L^2}\right) = \frac{t}{0} u_0'(t - \tau) \left(\frac{\partial^2}{\partial x^2} - \frac{\partial}{\partial t}\right) \frac{1}{L} \theta_3\left(\frac{2L - x}{2L} \ast \frac{\tau}{L^2}\right) d\tau = 0
$$

Das zweite Integral in (2,7) enthält die Funktion  $\theta_3(\frac{L+x}{2L}, \frac{t}{L^2})$ , die<br>durch die Substitution x = L - y in  $\theta_3(\frac{2L-y}{2L}, \frac{t}{L^2})$ , d. h. in den soeben behandelten Fall übergeht.

Um die Vertauschbarkeit der Differentiation und Integration für den letzten Term in (2,7) zu zeigen, beschränken wir uns auf ein Intervall  $0 < x_0 \le x \le x_1 < L$  und  $0 < t_0 \le t \le T$  , wo alle Ableitungen der Funktionen

$$
\theta_3(\frac{x \pm \xi}{2L}, \frac{t}{L^2})
$$

stetig sind und also die Vertauschung erlaubt ist. Nach der früher erwähnten Eigenschaft der Funktion  $\theta_3$  ist

$$
(\frac{\partial^2}{\partial x^2} - \frac{\partial}{\partial t}) \theta_3(\frac{x \pm \xi}{2L}, \frac{t}{L^2}) = 0
$$

Die Gleichung

$$
\frac{\partial}{\partial x}\left(u_o^{\prime}(t) * \frac{1}{L} \theta_3(\frac{2L-x}{2L}, \frac{t}{L^2})\right) = u_o^{\prime}(t) * \frac{\partial}{\partial x} \frac{1}{L} \theta_3(\frac{2L-x}{2L}, \frac{t}{L^2})
$$

gilt - wie bewiesen - für  $0 < x \le L$ .

Wir wollen jetzt zeigen, daß für  $x = 0$  das Vertauschen von Differentiation und Integration nicht erlaubt ist. Aus diesem Grund berechnen wir folgende Faltung:

$$
u_0' * \frac{\partial}{\partial x} (\frac{1}{L} \theta_3) = \int_0^t u_0' (t - \tau) \left\{ - \frac{x}{2\sqrt{\pi} \tau^{3/2}} e^{-\frac{x^2}{4\tau}} + \sum_{n=1}^\infty \frac{1}{2\sqrt{\pi} \tau^{3/2}} - \frac{(2Ln + x)^2}{4\tau} - (2nL + x)e^{-\frac{(2Ln + x)^2}{4\tau}} \right\} d\tau
$$

Die Reihe im Integranden definiert eine stetige Funktion auf  $[0,T] \times [0,L]$ , die für  $x \rightarrow 0$  verschwindet. Also bleibt nur das Integral

$$
-\int_{0}^{t} u_{0}^{*}(t-\tau) \frac{x}{2\sqrt{\pi}\tau^{3/2}} e^{-\frac{x^{2}}{4\tau}} d\tau
$$

zu untersuchen.

Wir zeigen, daß

$$
\lim_{x \to 0+} \int_{0}^{t} u_{0}^{1}(t - \tau) \frac{x}{2\sqrt{\pi} \tau^{3/2}} e^{-\frac{x^{2}}{4\tau}} dt = u_{0}^{1}(t) \text{ ist,}
$$

 $\mathcal{F}^{\mathcal{F}}_{\mathcal{F}}$  , where  $\mathcal{F}^{\mathcal{F}}_{\mathcal{F}}$  and

daß der Limes  $x \rightarrow 0+$  und die Integration also nicht vertauschbar sind.

Für jedes  $\delta \in [0, t]$  gilt

$$
\int_{0}^{t} u_{0}^{i}(t-\tau) \frac{x}{2\sqrt{\pi}\tau^{3/2}} e^{-\frac{x^{2}}{4\tau}} d\tau = u_{0}^{i}(t) \int_{0}^{t} \frac{x}{2\sqrt{\pi}\tau^{3/2}} e^{-\frac{x^{2}}{4\tau}} d\tau + \int_{0}^{t} [u_{0}^{i}(t-\tau) - u_{0}^{i}(t)] \frac{x}{2\sqrt{\pi}\tau^{3/2}} e^{-\frac{x^{2}}{4\tau}} d\tau + \int_{0}^{t} [u_{0}^{i}(t-\tau) - u_{0}^{i}(t)] \frac{x}{2\sqrt{\pi}\tau^{3/2}} e^{-\frac{x^{2}}{4\tau}} d\tau.
$$

Nach Voraussetzung ist  $u_0^+$  beschränkt, d.h.  $|u_0^+| < k$ , und linksseitig stetig. Also können wir zu jedem  $\varepsilon > 0$  ein  $\delta > 0$  und ein  $x_0 > 0$  so wählen, daß für  $0 < \tau < \delta$  die Ungleichung  $|u_0^{\dagger}(t-\tau) - u_0^{\dagger}(t)| < \frac{\epsilon}{2}$  erfüllt ist und

$$
x_0 < \frac{\xi}{2} \frac{\sqrt{\pi}}{k} \frac{1}{\frac{3}{\sqrt{t}} + \frac{2}{\sqrt{t}}}
$$
 gilt.

Figure 0 < x < x<sub>0</sub> *enhalten wir*

\n
$$
\int_{0}^{x} u_{0}^{1}(t-\tau) \frac{x}{2\sqrt{\pi}\tau} \frac{x^{2}}{3/2} e^{-\frac{x^{2}}{4\tau}} \, d\tau - u_{0}^{1}(t) \, |\leq |u_{0}^{1}(t)| \cdot |-1 + \frac{2}{\sqrt{\pi}} \int_{\frac{x}{2\sqrt{\tau}}}^{\infty} e^{-v^{2}} \, dv| + \frac{\varepsilon}{2\sqrt{\tau}} \int_{\frac{x}{2\sqrt{\pi}\tau}}^{2} \frac{x}{3/2} e^{-\frac{x^{2}}{4\tau}} \, d\tau + \frac{x}{2\sqrt{\pi}} \int_{\frac{x}{2\sqrt{\pi}}}^{\tau} \frac{1}{\delta \tau^{3/2}} \, |u_{0}^{1}(t-\tau) - u_{0}^{1}(t)| \, d\tau \leq
$$
\n
$$
\leq k \frac{x}{\sqrt{\pi t}} + \frac{\varepsilon}{2} + \frac{kx}{\sqrt{\pi}} \, 2 \, |\frac{1}{\sqrt{\tau}} - \frac{1}{\sqrt{\tau}}| \leq \frac{\varepsilon}{2} + x_{0} \frac{k}{\sqrt{\pi}} \, (\frac{1}{\sqrt{\pi}} + \frac{2}{\sqrt{\tau}} + \frac{2}{\sqrt{\delta}}) < \varepsilon
$$

Es ist leicht zu sehen, daß die Ableitungen nach x der restlichen Glieder in (2,7) für  $x \rightarrow 0+$  und analog für  $x \rightarrow L-$  verschwinden.

Jetzt wollen wir den Punkt 3) unseres Satzes beweisen:

Um mit Hilfe von (2,7) den Grenzwert  $u(0+, x_0)$  berechnen zu können, betrachten wir zunächst die Funktion

$$
\frac{1}{L} \left\{ \theta_3 \left( \frac{x - \xi}{2L} , \frac{t}{L^2} \right) + \theta_3 \left( \frac{x + \xi}{2L} , \frac{t}{L^2} \right) \right\} =
$$
\n
$$
= \frac{1}{\sqrt{\pi t}} \left\{ e^{-\frac{\left( x - \xi \right)^2}{4t}} + \sum_{\substack{n = -\infty \\ n \neq 0}}^{\infty} e^{-\frac{\left( 2nL + x - \xi \right)^2}{4t}} + \sum_{\substack{n = -\infty \\ n \neq 0}}^{\infty} e^{-\frac{\left( 2nL + x + \xi \right)^2}{4t}} \right\}.
$$

Für jedes  $x \in (0,L)$  definieren die Reihen stetige Funktionen für  $(t,\xi) \in [0,T] \times [0,L]$  (für  $t = 0$  ist der Wert dieser Funktionen durch ihre stetige Ergänzung definiert); also ist für den gesuchten Grenzwert nur der erste Term wichtig, d.h. es gilt

$$
\lim_{t \to 0+} \gamma(t, x_0) = \lim_{t \to 0+} \frac{1}{2} \int_{0}^{L} \frac{v(\xi)}{\sqrt{\pi t}} e^{-\frac{(x_0 - \xi)^2}{4t}} d\xi
$$

Um den Grenzwert zu finden, schreiben wir zunächst

$$
\frac{1}{2} \int_{0}^{L} \frac{v(\xi)}{\sqrt{\pi t}} e^{-\frac{(x_{0}-\xi)^{2}}{4t}} d\xi = \frac{1}{2} \left\{ \int_{0}^{x_{0}-\delta} \frac{v(\xi)-v(x_{0}-)}{\sqrt{\pi t}} e^{-\frac{(x_{0}-\xi)^{2}}{4t}} d\xi + \int_{x_{0}-\delta}^{x_{0}-\delta} \frac{v(\xi)-v(x_{0}+)}{\sqrt{\pi t}} e^{-\frac{(x_{0}-\xi)^{2}}{4t}} d\xi + v(x_{0}-)\int_{0}^{x_{0}} \frac{1}{\sqrt{\pi t}} e^{-\frac{(x_{0}-\xi)^{2}}{4t}} d\xi + \int_{x_{0}+\delta}^{x_{0}+\delta} \frac{v(\xi)-v(x_{0}+)}{\sqrt{\pi t}} e^{-\frac{(x_{0}-\xi)^{2}}{4t}} d\xi + \int_{x_{0}+\delta}^{x_{0}+\delta} \frac{v(\xi)-v(x_{0}+)}{\sqrt{\pi t}} e^{-\frac{(x_{0}-\xi)^{2}}{4t}} d\xi + \int_{x_{0}+\delta}^{x_{0}+\delta} \frac{v(\xi)-v(x_{0}+)}{\sqrt{\pi t}} e^{-\frac{(x_{0}-\xi)^{2}}{4t}} d\xi + \int_{x_{0}+\delta}^{x_{0}+\delta} \frac{v(\xi)-v(x_{0}+)}{\sqrt{\pi t}} e^{-\frac{(x_{0}-\xi)^{2}}{4t}} d\xi + \int_{x_{0}+\delta}^{x_{0}+\delta} \frac{v(\xi)-v(x_{0}+)}{\sqrt{\pi t}} e^{-\frac{(x_{0}-\xi)^{2}}{4t}} d\xi + \int_{x_{0}+\delta}^{x_{0}+\delta} \frac{v(\xi)-v(x_{0}+)}{\sqrt{\pi t}} e^{-\frac{(x_{0}-\xi)^{2}}{4t}} d\xi + \int_{x_{0}+\delta}^{x_{0}+\delta} \frac{v(\xi)-v(x_{0}+)}{\sqrt{\pi t}} e^{-\frac{(x_{0}-\xi)^{2}}{4t}} d\xi + \int_{x_{0}+\delta}^{x_{0}+\delta} \frac{v(\xi)-v(x_{0}+)}{\sqrt{\pi t}} e^{-\frac{(x_{0}-\xi)^{2}}{4t}} d\xi + \int_{x_{0}+\delta}^{x_{0}+\delta} \frac{v(\xi)-v(x_{0}+)}{\sqrt{\pi t}} e^{-\frac{(x_{
$$

Ist nun  $\varepsilon > 0$ , so können wir ein  $\delta > 0$  finden, so daß

$$
|v(\xi) - v(x_0 - x_0)| < \frac{\varepsilon}{3} \quad \text{für} \quad 0 < x_0 - \delta < \xi < x_0 \quad \text{und}
$$
\n
$$
|v(\xi) - v(x_0 + x_0)| < \frac{\varepsilon}{3} \quad \text{für} \quad x_0 < \xi \quad x_0 + \delta < L \quad \text{ist.}
$$

Daraus folgt

und

$$
\begin{array}{ccc}\n x_0 & x_0 & |v(\xi)-v(x_0-)| \\
 \int_{x_0-\delta}^{x_0} \cdots \, ds & \int_{x_0-\delta}^{x_0} \frac{|v(\xi)-v(x_0-)|}{\sqrt{\pi t}} \, e^{-\frac{(x_0-\xi)^2}{4t}} \, d\xi < \frac{\varepsilon}{3} \frac{2}{\sqrt{\pi}} \int_{0}^{\frac{\varepsilon}{2\sqrt{t}}} e^{-v^2} dv < \frac{\varepsilon}{3} \\
 \text{in analogue Weise auch} & \int_{x_0}^{x_0-\delta} \cdots \, ds & \int_{x_0}^{x_0-\delta} \end{array}
$$

Das Integral (findefiniert für tich eine bezüglich i stetige Funktion,<br>da der Integrand Produkt einer integrierbaren Funktion (v(g)-v(x<sub>0</sub>-)) und einer stetigen Funktion in  $t$  und  $\xi$  (auf einem abgeschlossenen Gebiet  $[0,\top] \times [0,x_0-\delta)$  ) ist. Also gibt es zu obigem  $\delta > 0$  ein  $t_1$  , so daß  $| \int_{0}^{x_{0}-\delta}$ ... | <  $\frac{\varepsilon}{3}$  für 0 < t < t<sub>1</sub> ist.

Analog erhalten wir

$$
\left|\int\limits_{x_0+\delta} \ldots\right| < \frac{\varepsilon}{3} \quad \text{für} \quad 0 < t < t_2 \quad .
$$

Bestimmen wir noch ein  $t_3$  und ein  $t_4$ , für die

$$
|v(x_0-)| \frac{2}{\sqrt{\pi}} \int_{x_0}^{\infty} e^{-v^2} dv < \frac{\varepsilon}{3} \quad \text{für} \quad 0 < t < t_3 \quad \text{und}
$$
  

$$
|v(x_0+)| \frac{2}{\sqrt{\pi}} \int_{\frac{L-x_0}{2\sqrt{t}}}^{\infty} e^{-v^2} dv < \frac{\varepsilon}{3} \quad \text{für} \quad 0 < t < t_4 \quad \text{sind,}
$$

so erhalten wir für  $0 < t < \min_{i=1,4} t_i$ :

$$
\begin{aligned}\n&\left|\frac{1}{2}\int_{0}^{L} \frac{v(\xi)}{\sqrt{\pi t}} e^{-\frac{(x_{0}-\xi)^{2}}{4t}} d\xi - \frac{v(x_{0}^{+})+v(x_{0}^{-})}{2}\right| < \\
&\leq \frac{2}{3} \varepsilon + \frac{1}{2} \left\{|v(x_{0}^{-})||_{0}^{2}\int_{0}^{L} \frac{1}{\sqrt{\pi t}} e^{-\frac{v(x_{0}-\xi)^{2}}{4t}} d\xi - 1| + |v(x_{0}^{+})||_{0}^{L} \int_{x_{0}}^{L} \frac{1}{\sqrt{\pi t}} e^{-\frac{(x_{0}-\xi)^{2}}{4t}} d\xi - 1|\right\} \\
&= \frac{2}{3} \varepsilon + \frac{1}{2} \left\{|v(x_{0}^{-})|\frac{2}{\sqrt{\pi}} \int_{x_{0}}^{\infty} e^{-u^{2}} du + |v(x_{0}^{+})|\frac{2}{\sqrt{\pi}} \int_{x_{0}}^{\infty} e^{-u^{2}} du\right\} < \varepsilon.\n\end{aligned}
$$

Damit haben wir Punkt 3) unseres Satzes bewiesen.

#### Bemerkung:

Die Funktion  $\frac{1}{L}$   $\theta_3(\frac{2L-x}{2L}$ ,  $\frac{t}{L^2})$  erfüllt die Differentialgleichung (1,10)<br>(naturlich in dem offenen Gebiet) und verschwindet für t  $\rightarrow$  0+ (für jedes feste  $x \in (0, L)$ .

Außerdem ist

AlBerdem ist  
\n
$$
\frac{\partial}{\partial x} \frac{1}{L} \theta_3(\frac{2L-x}{2L}, \frac{t}{L^2}) = \frac{1}{2\sqrt{\pi}t^{3/2}} \left\{-xe^{-\frac{x^2}{4t}} + \sum_{n=1}^{\infty} (2Ln-x)e^{-\frac{(2Ln-x)^2}{4t}} - \sum_{n=1}^{\infty} (2Ln+x)e^{-\frac{(2Ln+x)^2}{4t}} \right\}
$$

für t > 0 stetig, und es gilt  $\frac{\partial}{\partial x} \frac{1}{L} \theta_3(t,x) = 0$  für x = 0 oder x = L

Also können wir diese Funktion zu der Lösung (2,7) addieren und erhalten so eine weitere Lösung unseres Problems, die jedoch im Nullpunkt nicht beschränkt ist. Damit ist gezeigt, daß die am Anfang des Abschnittes gestellte Aufgabe nicht eindeutig lösbar ist. Es ist möglich, die Klasse der Funktionen, in der eine Lösung gesucht wird, so zu wählen, daß die Aufgabe durch (2,7) eindeutig lösbar ist (Allerdings ist es schwierig, die Bedeutung dieser zusätzlichen Voraussetzungen für die physikalische Problemstellung zu beschreiben .) .

Im folgenden nehmen wir an, daß durch (2,7) die eindeutige Lösung gegeben ist .

## 3. Das numerische Verfahren

Für  $x = 0$  und  $x = L$  erhalten wir aus (2,7) zwei Faltungsgleichungen, die zusammen mit den Randbedingungen vier Bestimmungsgleichungen für die vier Funktionen

$$
u_0(t) := u(t, x = 0), u_L(t) := u(t, x = L), u'_0(t) := \frac{\partial u}{\partial x}(t, x = 0) \text{ und}
$$
  
\n
$$
u_L(t) := \frac{\partial u}{\partial x}(t, x = L) \text{ darstellen:}
$$
  
\n
$$
u_0(t) = -u'_0(t) * \frac{1}{L} \theta_3(\frac{1}{2}, \frac{t}{L^2}) + u'_L(t) * \frac{1}{L} \theta_3(\frac{1}{2}, \frac{t}{L^2}) + \gamma(t, x = 0)
$$
  
\n
$$
u_L(t) = -u'_0(t) * \frac{1}{L} \theta_3(1, \frac{t}{L^2}) + u'_L(t) * \frac{1}{L} \theta_3(1, \frac{t}{L^2}) + \gamma(t, x = L)
$$
  
\n
$$
u_0^2(t) - u'_0(t) = n(t)
$$
  
\n
$$
u_L^2(t) + u_L(t) = \psi(t) .
$$

Dabei ist in unserem Falle  $\psi(t) = 0$  und  $\eta(t)$  eine Konstante oder eine Treppenfunktion . Im Programm können für Testzwecke beide Funktionen "beliebig' gewählt werden .

Das nichtlineare System (3,1) hat i.a. mehrere Lösungen: Im untersuchten Fall sind es vier verschiedene Lösungen, von denen jedoch nur eine nicht negativ ist .

Um die Gleichung (3,1) numerisch zu lösen, diskretisieren wir sie bezüglich t, indem wir die Funktionen u<sub>n</sub> und u<sub>L</sub> durch Treppenfunktionen approximieren:

$$
u_0'(t) \approx \frac{1}{2} [u_0'(t_{k-1}) + u_0'(t_k)]
$$
 (u<sub>L</sub> analog) für  $t \in [t_{k-1}, t_k]$ 

Auf diese Weise erhalten wir

$$
u_{0}(t_{i}) = \sum_{k=1}^{i} \int_{t_{k-1}}^{k} -u_{0}^{*}(\tau)\frac{1}{L} \theta_{3}(1, \frac{t_{i}-\tau}{L^{2}})d\tau + \dots
$$
  

$$
= \sum_{k=1}^{i} -\frac{u_{0}^{*}(\tau_{k-1})+u_{0}^{*}(\tau_{k})}{2} \int_{t_{k-1}}^{t_{k}} \frac{1}{L} \theta_{3}(1, \frac{t_{i}-\tau}{L^{2}})d\tau + \dots
$$

$$
= \sum_{k=1}^{i} \frac{1}{2} \left[ \eta(t_{k-1}) - u_0^2(t_{k-1}) + \eta(t_k) \right] - u_0^2(t_k) \Big] \int_{t_i - t_k}^{t_i - t_{k-1}} \frac{1}{L} \theta_3(1, \frac{\tau}{L^2}) d\tau + \dots
$$

Die diskrete Form des Systems (3,1) ist damit:

$$
u_{0}(t_{i}) = \sum_{k=1}^{i} \frac{n(t_{k-1}) + n(t_{k}) - u_{0}^{2}(t_{k-1}) - u_{0}^{2}(t_{k})}{2} A_{ik} + \frac{\psi(t_{k-1}) + \psi(t_{k}) - u_{L}^{2}(t_{k-1}) - u_{L}^{2}(t_{k})}{2} B_{ik} + \gamma(t_{i}, 0) ,
$$
\n
$$
u_{L}(t_{i}) = \sum_{k=1}^{i} \frac{n(t_{k-1}) + n(t_{k}) - u_{0}^{2}(t_{k-1}) - u_{0}^{2}(t_{k})}{2} B_{ik} + \frac{1}{2} (3.2)
$$
\n(3.2)

$$
+\frac{\psi(t_{k-1})+\psi(t_k)-u_L^2(t_{k-1})-u_L^2(t_k)}{2}A_{ik} + \gamma(t_i,L),
$$

mit

$$
A_{ik} := \int_{t_i - t_k}^{t_i - t_{k-1}} \frac{1}{L} \theta_3(1, \frac{\tau}{L^2}) d\tau \text{ und } B_{ik} := \int_{t_i - t_k}^{t_i - t_{k-1}} \frac{1}{L} \theta_3(\frac{1}{2}, \frac{\tau}{L^2}) d\tau
$$

Setzen wir noch abkürzend

$$
n_{k-1,k} := \frac{n(t_{k-1}) + n(t_k)}{2}
$$
,  $u_{0,i} := u_0(t_i)$  usw.,

so erhalten wir für den ersten Zeitschritt:

$$
u_{0,1} = (n_{01} - \frac{u_{0,0}^2 + u_{0,1}^2}{2})A_{11} + (\psi_{01} - \frac{u_{L,0}^2 + u_{L,1}^2}{2})B_{11} + \gamma(t_1,0)
$$
  

$$
u_{L,1} = (n_{01} - \frac{u_{0,0}^2 + u_{0,1}^2}{2})B_{11} + (\psi_{01} - \frac{u_{L,0}^2 + u_{L,1}^2}{2})A_{11} + \gamma(t_1,1)
$$

also zwei quadratische Gleichungen für  $u_{o,1}$  und  $u_{L,1}$  . Im zweiten Schritt erhalten wir ebenfalls zwei quadratische Gleichungen für  $\frac{u}{\cos 2}$  und  $\frac{u}{\cos 2}$  usw. Um diese Folge von Gleichungen zu lösen, müssen wir<br>die A,B und  $\gamma$  Integrale auswerten. Dazu ist folgende Bermerkung wichtig:

 $\bullet$ 

Das Verfahren beruht auf der Approximation :

$$
\begin{array}{ccc}\nt_k & \text{if } u_0'(\tau) \frac{1}{L} \theta_3 \text{ d}\tau \approx \frac{u_0'(t_{k-1}) + u_0'(t_k)}{2} & \text{if } t_{k-1} \text{ d}\tau, \\
t_{k-1} & & t_{k-1}\n\end{array}
$$

deren Genauigkeit durch die Variation der Funktion  $u_0^+$  im entsprechenden Intervall bestimmt ist. Daraus ergibt sich die Möglichkeit einer Schrittweitensteuerung, denn in den Intervallen, in denen sich  $u_0'(t)$  "schnell" (etwa am Anfang) bzw. "langsam" (beim asymptotischen Ausklingen) ändert, können wir  $t_k - t_{k-1}$  "klein" bzw. "groß" wählen. Also werden die  $t_k$ nicht äquidistant gewählt, und wir benötigen nur ein Verfahren zur Berechnung der Integrale

hung der Integrale

\n
$$
b = t_{i} - t_{k-1} \frac{1}{L} \theta_{3} (\frac{2L - x}{2L}, \frac{\tau}{L}) d\tau
$$
\n(3,3)

\nfür "alle" a,b und x €[0,L] , da nämlich

\n
$$
A_{ik} = G(t_{i} - t_{k}, t_{i} - t_{k-1}, 0) \text{ und } B_{ik} = G(t_{i} - t_{k}, t_{i} - t_{k-1}, L)
$$
\ngilt. Bei bekannten Randwerten benötigen wir zur Berechnung von u(t,x)

\nfür 0 < x < L nach (2,7)

für "alle"  $a,b$  und  $x \in [0,L]$  , da nämlich

$$
A_{ik} = G(t_i - t_k, t_i - t_{k-1}, 0)
$$
 and  $B_{ik} = G(t_i - t_k, t_i - t_{k-1}, L)$ 

gilt. Bei bekannten Randwerten benötigen wir zur Berechnung von u(t,x) für  $0 < x < L$  nach  $(2,7)$ 

$$
t_{i}^{-t}t_{k-1} \underset{t_{i}^{-t}t_{k}}{1} \theta_{3}(\frac{L+x}{2L}, \frac{\tau}{L^{2}})d\tau = G(t_{i} - t_{k}, t_{i} - t_{k-1}, L - x)
$$

Natürlich ist die Art und Weise der Berechnung der Integrale  $\gamma(t,x)$  und G(a,b,x) entscheidend für die Qualität unseres Verfahrens. Darum wird die an dem Programm verwirklichte Vorgehensweise in den beiden nächsten Abschnitten im einzelnen beschrieben .

## 4. Die Berechnung der Integrale  $\gamma(t,x)$

In diesem Abschnitt werden wir ein numerisches Verfahren zur Berechnung der Funktion  $\gamma$  aus (2,7) konstruieren, die durch

$$
\gamma(t,x) = \frac{1}{2L} \int_{0}^{L} \left[ \theta_3(\frac{x-\xi}{2L}, \frac{t}{L^2}) + \theta_3(\frac{x+\xi}{2L}, \frac{t}{L^2}) \right] v(\xi) d\xi \qquad (4,1)
$$

definiert ist.

Aus der ersten Darstellung der Funktion  $\theta_3$  erhalten wir

$$
\gamma(t,x) = \frac{1}{2} \int_{0}^{L} \frac{v(\xi)}{\sqrt{\pi t}} \sum_{n=-\infty}^{\infty} \left[ e^{-\frac{(x-\xi+2nL)^{2}}{4t}} + e^{-\frac{(x+\xi+2nL)^{2}}{4t}} \right] d\xi
$$
  
=  $\frac{1}{2\sqrt{\pi t}} \sum_{n=-\infty}^{\infty} \left[ \int_{(2n-1)L}^{2nL} v(2nL-z)e^{-\frac{(z-x)^{2}}{4t}} dz + \int_{2nL}^{(2n+1)L} v(z-2nL)e^{-\frac{(z-x)^{2}}{4t}} dz \right].$ 

Führen wir folgende periodische Fortsetzung von v(x) ein,

$$
V(z) := \begin{cases} v(2nL-z) & \text{für} \quad (2n-1)L < z < 2nL\\ v(z-2nL) & \text{für} \quad 2nL < z < (2n+1)L \end{cases}
$$
\nso erhalten wir  $\gamma(t,x) = \frac{1}{2\sqrt{\pi t}} \int_{-\infty}^{\infty} V(z)e^{-\frac{(z-x)^2}{4t}} dz$ .

\n(4,2)

Die Anfangsfunktion v(x) ist in Anwendungen meistens nur an diskreten Stellen gegeben. Darum nehmen wir an, daß sie eine Treppenfunktion ist. (z-x)<sup>2</sup> Die Exponentialfunktion <sup>e</sup> funktion approximiert, und zwar wird ebenfalls durch eine Treppen-

$$
e^{-\frac{(z-x)^{2}}{4t}} \approx e^{-\frac{(x+(j+\frac{1}{2})h_{w}-x)^{2}}{4t}} = e^{-9(\frac{2j+1}{2h_{w}})^{2}}
$$

für  $x + jh_w \le z < x+(j+1)h_w$ .

Dabei ist n<sub>w</sub> die Zahl der Stützpunkte und h<sub>w</sub> die Stufenbreite; im Programm ist  $h_w = \frac{dv}{n}$ Dabei ist  $n_w$  die Zahl der<br>Programm ist  $h_w = \frac{6\sqrt{t}}{n_w}$  und<br>Exponentialfunktion Null Programm ist  $h_w = \frac{60^\circ C}{n_w}$  und für  $z > x + n_w h_w = x + 6\sqrt{x}$  wird die<br>Exponentialfunktion Null gesetzt. Für  $z = x + 6\sqrt{t}$  ist sie e<sup>-9</sup>

Daraus ergibt sich:

$$
\gamma(t,x) \approx \frac{1}{2\sqrt{\pi t}} \int_{j=1}^{n_w} e^{-9\left(\frac{2j+1}{2n_w}\right)^2} \cdot \left[ \int_{x+(j-1)h_w}^{x+jh_w} V(z)dz + \int_{x-jh_w}^{x-(j-1)h_w} V(z)dz \right] \cdot (4,3)
$$

Im folgenden benutzen wir die Fortranfunktion INT, die durch

$$
INT(a) := sgn(a) \cdot [|a|]
$$

definiert ist, wobei [bl die größte ganze Zahl bedeutet, die nicht größer als b ist.

Um die negative Integralgrenze in (4,2) zu vermeiden, nutzen wir die Periodizität von  $V(z)$  aus und erhalten:

$$
x-(j-1)h_{W} \n\begin{array}{ccc}\nx-(j-1)h_{W} - 2LK & & \\
& \int_{x-jh_{W}} V(z)dz = & \int_{x-jh_{W} - 2LK} V(z)dz, \\
& x-jh_{W} - 2LK & \\
& \end{array}
$$

wobei nung des Integrals  $K = INT(\frac{x - jh_w}{2!}) - 1$  ist, so daß wir nur ein Unterprogramm zur Berech-

$$
\begin{array}{ccc}\nb & & \\
\int V(z)dz & , 0 \leq a < b \\
a & & \n\end{array}
$$

benötigen .

Mit den Abkürzungen I $_{\mathrm{a}}$  = INT( $\frac{\mathrm{a}}{\mathrm{2L}}$ ) und I $_{\mathrm{b}}$  = INT( $\frac{\mathrm{a}}{\mathrm{2L}}$ ) erhalten wir 2L b 2L  $D^{-2}L1bV(z)dz + (I_h - I_a - 1) \int V(z)dz$ <br>f  $V(z)dz = (V(z))dz + (I_h - I_a - 1) \int V(z)dz$  $\int V(z) dz = \int V(z) dz + \int 0$   $V(z) dz + ($ a a-2L·l<sub>a</sub>

$$
= \int_{a-2LI_{a}}^{b-2L \cdot I_{b}} V(z) dz + (I_{b} - I_{a}) \int_{0}^{2L} V(z) dz
$$

In dem letzten Ausdruck kann die untere Integralgrenze a - 2L  $\cdot$  I<sub>a</sub> größer als die obere  $b - 2L \cdot I_b$  sein; in beiden Fällen liegen die Integralgrenzen jedoch zwischen 0 und 2L.

Wird die Funktion V(z) durch eine Treppenfunktion definiert (oder approximiert), so erhalten wir mit

$$
h_{\chi} = \frac{L}{n_{\chi'}} \quad \text{und} \quad \text{VD}(I) = \text{V}((I - 1)h_{\chi}) \quad \text{für} \quad I = 1, ..., 2n_{\chi} + 1 \quad :
$$
\n
$$
\text{V}(z) = \frac{1}{2} \left[ \text{VD}(I) + \text{VD}(I + 1) \right] \quad \text{für} \quad (I - 1)h_{\chi} \le z < I \quad h_{\chi} \quad .
$$

Daraus ergibt sich für  $0 \le \xi < \eta \le 2L$  mit

$$
I_{\xi} = INT(\frac{\xi}{h_{x}}) \text{ und } I_{\eta} = INT(\frac{\eta}{h_{x}}) :
$$
\n
$$
\int_{\xi}^{\eta} V(z) dz = -(\xi - I_{\xi} \cdot h_{x}) \frac{VD(I_{\xi} + 1) + VD(I_{\xi} + 2)}{2} - \left[ (I_{\eta} + 1)h_{x} - \eta \right] \frac{VD(I_{\eta} + 1) + VD(I_{\eta} + 2)}{2}
$$
\n
$$
+ h_{x} \sum_{i=I_{\xi} + 1}^{I_{\eta} + 1} \frac{VD(i) + VD(i+1)}{2} .
$$

In den Stetigkeitspunkten der Funktion V(x) gilt

$$
\lim_{t \to 0^+} \frac{1}{2\sqrt{\pi t}} \int_{-\infty}^{\infty} V(z) e^{-\frac{(x-z)^2}{4t}} dz = V(x) ,
$$

so daß wir  $\gamma$  für  $6\sqrt{t} \leq h_{\chi}$  folgendermaßen berechnen können (Der Träger der approximierten Exponentialfunktion ist also kleiner als die Stufenbreite  $\mathsf{von} \quad \mathsf{V}(\mathsf{x})$ .):

$$
\gamma(t,x) = \frac{1}{4} \left[ 2VD(I_x) + V D(I_x - 1) + V D(I_x + 1) \right]
$$
;

wobei  $I_x = INT(\frac{x}{h_x} + 0.5) + 1$  gesetzt wurde.

Mit Hilfe der zweiten Darstellung der Theta-Funktion

$$
\frac{1}{L} \theta_3(\frac{x-\xi}{2L}, \frac{t}{L^2}) = \frac{1}{L} \left\{ 1 + 2 \sum_{n=1}^{\infty} e^{-\left(\frac{n\pi}{L}\right)^2 t} \cos \left[ 2\pi n \frac{x-\xi}{2L} \right] \right\} bzw.
$$
\n
$$
\frac{1}{L} \theta_3(\frac{x+\xi}{2L}, \frac{t}{L^2}) = \frac{1}{L} \left\{ 1 + 2 \sum_{n=1}^{\infty} e^{-\left(\frac{n\pi}{L}\right)^2 t} \cos \left[ 2\pi n \frac{x+\xi}{2L} \right] \right\}
$$
\nfür  $0 \le x, \xi \le L$ 

erhalten wir

$$
\gamma(t,x) = \frac{1}{L} \int_{0}^{L} v(\xi) d\xi + \sum_{n=1}^{\infty} e^{-\left(\frac{n\pi}{L}\right)^{2} t} \cos \frac{n\pi x}{L} \cdot \frac{2}{L} \int_{0}^{L} v(\xi) \cos \frac{n\pi}{L} \xi d\xi
$$
 (4,4)

Bemerkung:

Es gilt

$$
\lim_{t\to 0+} \gamma(t,x) = \frac{a_0}{2} + \sum_{n=1}^{\infty} a_n \cos n \frac{\pi x}{L} ,
$$

wobei,

$$
a_n = \frac{2}{L} \int_0^L v(\xi) \cos n \frac{\pi}{L} \xi d\xi , \quad n = 0, 1, ...
$$

 $\sim 10^7$ 

die Fourier-Koeffizienten der geraden Funktion V(z) sind.

Mit Hilfe dieser Zahlen können wir die Formel (4,4) leicht auswerten, wenn die Reihe in (4,4) hinreichend schnell konvergiert. Da wir über die Glattheit der Funktion  $v(x)$  nichts voraussetzen wollen, wird  $(4,4)$  im Programm nur für "größere" t benutzt.

## 5. Die Integration der Thetafunktion  $\theta_3$

Um das Integral (3,3) zu berechnen, benutzen wir die beiden Darstellungen der Thetafunktion:  $\mathcal{P}$ 

$$
\frac{1}{L} \theta_{3} \left( \frac{2L-x}{2L} , \frac{t}{L^{2}} \right) = \begin{cases} \frac{1}{\sqrt{\pi t}} \sum_{n=-\infty}^{\infty} e^{-\frac{(2Ln-x)^{2}}{4t}} \\ \frac{1}{L} \left[ 1+2 \sum_{n=1}^{\infty} e^{-\frac{(n\pi}{L})^{2}t} \cos(2\pi n \frac{2L-x}{2L}) \right], (5,2) \end{cases}
$$

und erhalten aus  $(5,2)$  :

$$
\int_{a}^{b} \frac{1}{L} \theta_{3} \left( \frac{2L - x}{2L} , \frac{t}{L^{2}} \right) dt =
$$

$$
= \frac{1}{L} \left[ b - a + \frac{2L^2}{\pi^2} \sum_{n=1}^{\infty} \frac{e^{-(\frac{n\pi}{L})^2} a - (\frac{n\pi}{L})^2 b}{n^2} \cos \frac{n\pi}{L} x \right] . \tag{5,3}
$$

Die Reihe in (5,3) konvergiert für  $\frac{a}{L^2} \ll 1$  sehr langsam, ist also in diesem Bereich zur Berechnung des Integrals ungeeignet. Im Programm wird (5,3) nur für a  $\geq \left(\frac{L}{2}\right)^2$  benutzt.

Die Darstellung (5,1) führt bei gliedweiser Integration auf das Integral<br>  $\int_{A}^{b} \frac{1}{\sqrt{\pi t}} e^{-\frac{u^2}{4t}} dt$ , (u := (2Ln-x)) (5  $(5,4)$ 

das durch die Gaußsche Fehlerfunktion darstellbar ist, da

$$
\int_{a}^{b} \frac{1}{\sqrt{\pi t}} e^{-\frac{u^{2}}{4t}} dt = 2\sqrt{b} e^{-\frac{u^{2}}{4b}} \left[ \frac{1}{\sqrt{\pi}} - \frac{u}{2\sqrt{b}} e^{\frac{u^{2}}{4b}} \frac{2}{\sqrt{\pi}} \int_{\sqrt{r}}^{\infty} e^{-y^{2}} dy \right]
$$
  
- 2\sqrt{a} e^{-\frac{u^{2}}{4a}} \left[ \frac{1}{\sqrt{\pi}} - \frac{u}{2\sqrt{a}} e^{\frac{u^{2}}{4a}} \frac{2}{\sqrt{\pi}} \int\_{\sqrt{u}}^{\infty} e^{-y^{2}} dy \right] = \text{gilt.} (5,5)

Die Fehler-Funktion ist zwar Element der Programmiersprache FORTRAN, ihre Benutzung in (5,5) führt jedoch zu numerischen Schwierigkeiten, da

$$
\lim_{y\to\infty} ye^{y^2}\mathrm{erfc}(y) = \frac{1}{\sqrt{\pi}} \qquad \qquad \text{gilt.}
$$

Das bedeutet, daß sowohl bei der Berechnung der Ausdrücke in den eckigen Klammern, die sich durch den Vorfaktor noch vergrößern können, als auch bei der Bildung der Differenz in  $(5,5)$  für a  $\approx$  b Auslöschung auftritt.

Um diese Schwierigkeiten zu umgehen, untersuchen wir zunächst die Funktion

$$
F(z) := 1 - \sqrt{\pi} z e^{z^2}
$$
erfc(z),

für die die bekannte (Abramowitz /13/ 7 .1 .23) asymptotische Darstellung gili

$$
F(z) \sim SA(z) := -\sum_{m=1}^{M} (-1)^m \frac{(2m-1)!!}{(2z^2)^m}
$$

In den Tabellen 3- <sup>6</sup> wird der relative Fehler von SA für verschiedene Werte von M angegeben. Erwartungsgemäß ist die asymptotische Formel für grö3ere <sup>z</sup> (etwa <sup>z</sup> > <sup>4</sup> ) "ausreichend genau" und für kleine <sup>z</sup> unbrauchbar .

Um eine Approximation von F(z) für kleine <sup>z</sup> zu erhalten, benutzen wir die Integraldarstellung  $F(z) = 1 - 2z \int_{0}^{\infty} e^{-t^2-2zt} dt$ Abramowitz /13/ /.4.2 .

Die Exponentialfunktion e<sup>-2zt</sup> ist nach Abramowitz /13/ 22.9.15 und 22.3.9 für a > -1 erzeugende Funktion der verallgemeinerten Laguerreschen Polynome  $\mathsf{L}_\mathsf{n}^{\mathsf{cu}\,\prime}$  , und es gilt

$$
e^{-2zt} = \left(\frac{T}{T+z}\right)^{\alpha+1} \sum_{n=0}^{\infty} \left(\frac{z}{T+z}\right)^n L_n^{(\alpha)}(2Tt) ,
$$

wobei T als zusätzlicher Parameter eingeführt wurde, um das Konvergenzver-<br>halten obiger Peihe für kleine z beeinflussen zu können. halten obiger Reihe für kleine zu

Setzen wir diese Reihe in die Integraldarstellung von F(z) ein, so erhalten wir nach einigen Umformungen

$$
F(z) = \left(\frac{T}{T+z}\right)^{\alpha} \left\{ \left(\frac{1}{1-q}\right)^{\alpha} - 2T \sum_{n=1}^{\infty} q^n \int_{0}^{\infty} e^{-t^2} L_{n-1}^{(\alpha)}(2Tt) dt \right\}
$$

mit  $q = \frac{z}{1+z}$ .

Fix 
$$
|q| < 1
$$
  $gilt \left(\frac{1}{1-q}\right)^{\alpha} = \sum_{n=0}^{\infty} \frac{(\alpha)_n q^n}{n!}$ , also

$$
F(z) = \left(\frac{T}{T+z}\right)^{\alpha} \left\{1 + \sum_{n=1}^{\infty} \left(\frac{z}{T+z}\right)^n \left(\frac{(\alpha)_n}{n!} - \int_{0}^{\infty} e^{-t^2} L_{n-1}^{(\alpha)}(2Tt) dt\right)\right\} ,
$$

wobei  $(\alpha)_0 := 1$  und  $(\alpha)_n := \alpha(\alpha+1) \dots (\alpha+n-1)$  gesetzt wurden.

Benutzt man in dieser Formel die Definition der Laguerreschen Polynome nach Abramowitz /13/ 22.3.9 :

$$
L_{n}^{(\alpha)}(x) = \sum_{k=0}^{n} (-1)^{k} {n+\alpha \choose n-k} \frac{x^{k}}{k!},
$$

so erhält man eine Darstellung der Funktion F(z) , die zur Auswertung für kleine z geeignet ist:

$$
F(z) = \left(\frac{T}{T+z}\right)^{\alpha} \sum_{n=0}^{\infty} \left(\frac{z}{T+z}\right)^n \sum_{k=0}^n (-1)^{n-k} \frac{\sqrt{\pi} (n-k+\alpha)_k T^{n-k}}{\Gamma(\frac{n-k+1}{2}) \cdot k!}
$$

Die N-te Partialsumme dieser Reihe bezeichnen wir mit  $SN(z;\alpha,T)$  . Für fest gewähltes N ist

$$
R(\alpha, T) := \max_{i} \left| \frac{SN(z_i; \alpha, T) - F(z_i)}{F(z_i)} \right|
$$

der maximale relative Fehler der Approximation  $SN(z;\alpha,T)$ , wobei die endlich vielen Punkte z<sub>i</sub> "geeignet" gewählt werden müssen.

Nach einigen numerischen Experimenten wurden 1000 Punkte  $z_j \in (0,4)$  äquidistant gewählt und die Funktion  $R(\alpha,T)$  für verschiedene Werte von N bezüglich der Parameter  $\alpha$  und T minimiert. Dazu wurde das Minimierungsprogramm ZXMIN aus der IMSL /14/ benutzt, das ein Quasi-Newtonverfahren verwendet und keine Angabe der Ableitungen  $R_{\alpha}$  und  $R_{T}$  durch den Benutzer erfordert .

Die Tabellen 3-6 zeigen die Güte dieser Approximation für <sup>4</sup> verschiedene Genauigkeitsanforderungen, die durch Angabe der geforderten richtigen Stellenzahl gegeben sind. Für  $z \geq 4$  ist in allen Fällen die asymptotische Entwicklung erwartungsgemäß besser .

### 6. Die stationäre Lösung

Die Lösung der Differentialgleichung (1,10) ist im stationären Fall durch

$$
C(X) = \frac{b-a}{L} X + a
$$

gegeben, wobei  $C(0) = a$  und  $C(L) = b$  gesetzt wurden.

 $\overline{\phantom{a}}$ 

Die nichtnegativen Randwerte a und b müssen aufgrund der Randbedingungen (1,11) folgendes Gleichungssystem erfüllen:

$$
La2 - b + a = L
$$
  

$$
Lb2 + b - a = 0
$$

insbesondere muß also  $a^2 + b^2 = 1$  gelten.

Wenn wir b aus dem obigen Gleichungssystem eliminieren, so erhalten wir folgendes Nullstellenproblem zur Berechnung von a :

$$
f(a) := \sqrt{1-a^2} + L(1-a^2) - a = 0
$$
 in (0,1)

Da  $f(0) = 1 + L$ ,  $f(1) = -1$  und f in  $(0,1)$  monoton ist, existiert dort genau eine Nullstelle a.

$$
\text{Sei } a_0 \in (0,1) \text{ so } \text{gewählt, } \text{da} \beta \text{ L}(1-a_0^2) - a_0 = 0 \text{ ist, } \text{d.h. } a_0 = \frac{2L}{1 + \sqrt{1 + 4L^2}} < a
$$

Da f und f' in [a<sub>o</sub>,1) monoton fallen, folgt aus der Bedingung

 $a_0 < a' := a_0 - \frac{f(a_0)}{f'(a_0)} < 1$  die Konvergenz des Newtonverfahrens  $a_{n+1} = a_n - \frac{f(a_n)}{f'(a_n)}$  (n = 1,2,3,...) mit  $a < a_{n+1} < a_n$  für n = 1,2,..., falls  $a_1 \in [a_0, 1)$  gewählt wird. Beweis der Bedingung  $a_0 < a' < 1$ :

Weiterhin gilt:

$$
1 < 2a_0^2 + 1 - a_0^2 = 2a_0^2 + \frac{a_0}{L} = (2La_0 + 1) \frac{a_0}{L},
$$
  
\n
$$
1 < (2La_0 + 1)(1 - a_0^2) < (2La_0 + 1) \sqrt{1-a_0^2},
$$
  
\n
$$
\frac{1+a_0}{a_0 + (2La_0 + 1)\sqrt{1-a_0^2}} < 1, d.h.
$$
  
\n
$$
\frac{1-a_0^2}{a_0 + (2La_0 + 1)\sqrt{1-a_0^2}} < (1-a_0),
$$
  
\n
$$
\frac{1-a_0^2}{a_0 + (2La_0 + 1)\sqrt{1-a_0^2}} < 1.
$$

Eilden wir noch den Nullpunkt  $\bar{a}$  der Sekante von  $f(a_0) = \sqrt{1-a_0^2}$  nach  $f(1) = -1$ , so erhalten wir folgende Einschließung des gesuchten Nullpunktes a :

$$
a_0 < \bar{a} = \frac{a_0 + \sqrt{1 - a_0^2}}{1 + \sqrt{1 - a_0^2}} < a < a'
$$

Aus der Tabelle 7 können wir entnehmen, daß a' für  $L \ge 10$  den gesuchten Randwert a auf 4 Stellen genau liefert. Die Zahl Iter gibt an, wie viele Newtonschritte nötig sind, um die relative Anderung der letzten Näherung kleiner als  $10^{-14}$  zu erhalten.

 $\frac{1}{2}$  ,  $\frac{1}{2}$ 

 $\mathcal{O}(\mathcal{O}(\log n))$  .

 $\mathcal{L}^{\mathcal{L}}(\mathcal{L}^{\mathcal{L}})$  and  $\mathcal{L}^{\mathcal{L}}(\mathcal{L}^{\mathcal{L}})$  and  $\mathcal{L}^{\mathcal{L}}(\mathcal{L}^{\mathcal{L}})$  and  $\mathcal{L}^{\mathcal{L}}(\mathcal{L}^{\mathcal{L}})$ 

#### 7 . Beispiele und Bemerkungen

In der Tabelle <sup>8</sup> werden die Werte der transformierten Konzentration am Rande (x = 0 und x = L) für äquidistante Zeiten  $t_i$  sowie für einen festen Zeitwert TZ an äquidistanten Orten x<sub>j</sub> angegeben. Die transformierten Größen dieser Tabelle entsprechen dem unteren Bild der Abbildung 3. Für Vergleichsrechnungen wurden 16 Dezimalziffern ausgegeben .

In den Abbildungen <sup>2</sup> und <sup>3</sup> wird der zeitliche und räumliche Verlauf der Wasserstoffkonzentration in physikalischen Einheiten dargestellt. Als Parameter wurden Materialkonstanten gewählt, die bei Stahl etwa Temperaturen von 600 bzw . 25 Grad Celsius entsprechen. Als Wanddicke wurde 1 cm gwählt. In beiden Abbildungen wird der Einfluß der Unverträglichkeit der Randbedingungen (1,11) mit der Anfangsbedingung  $C(x,0) = 0$  deutlich. Die oberen Bilder zeigen jeweils die gesamte zeitliche Entwicklung bis zur Erreichung des stationären Zustands, dessen Berechnung im Kapitel 6 beschrieben wird . Durch diese Abbildungen wird deutlich, daß eine Zeitschrittweitensteuerung notwendig ist.

Im Programm PERM findet eine adaptive Verdoppelung der Zeitschrittweite statt, falls die relative Änderung der Randwerte je Zeitschritt kleiner wird als die vorgegebene Schranke STOL . Die unteren Bilder zeigen jeweils eine Ausschnittsvergrößerung der Abbildung für die "Ecke" x=0 und t=0, wodurch die Ineffektivität von Differenzenverfahren mit äquidistanter Ortsdiskretisierung zu Beginn der Rechnung deutlich wird .

Mit Hilfe der in diesem Bericht beschiebenen Randintegralmethode werden die Randwerte der Wasserstoffkonzentration berechnet. Diese Berechnung erfordert im gesamten Parameterbereich und für reale Zeiten bis zu  $10^{10}$  Sekunden eine Rechenzeit von höchstens 30 Sekunden auf einer IBM 3081 D-32 . Das unveränderte Programm benötigte auf einer Cray X-MP/22 etwa 20 % dieser Zeit .

Die Berechnung der Konzentration zu einer festen Zeit für bis zu 1000 Werte der Ortsvariablen erfordert auf der 3081 ungefähr 14 Sekunden Rechenzeit. Die höchste Genauigkeitsanforderung (IAPP=4) vergrößert die Rechenzeiten um bis zu <sup>150</sup> % gegenüber der Standardanforderung (IAPP=2) . Im Kapitel <sup>9</sup> wird der Programmtext PERM angegeben . Das Programm ist selbsterklärend für seine Benutzung und bezieht sich auf Formeln und Kapitel dieses Berichts .

Eine frühere Version des Programms PERM ist als Unterprogramm LOWTIM im Rechenprogramm PERI implementiert und wird insbesondere zur Berechnung der Wasserstoffkonzentration für kleine Zeiten benutzt, für die das dort benutzte Crank-Nicolson Verfahren versagt. Diese Rechnungen dienen zur Bestimmung der Receyclingkonstanten an TEXTOR. (Siehe /6,10/).

## 8. Tabellen und Abbildungen

 $\sim 10^{-1}$ 

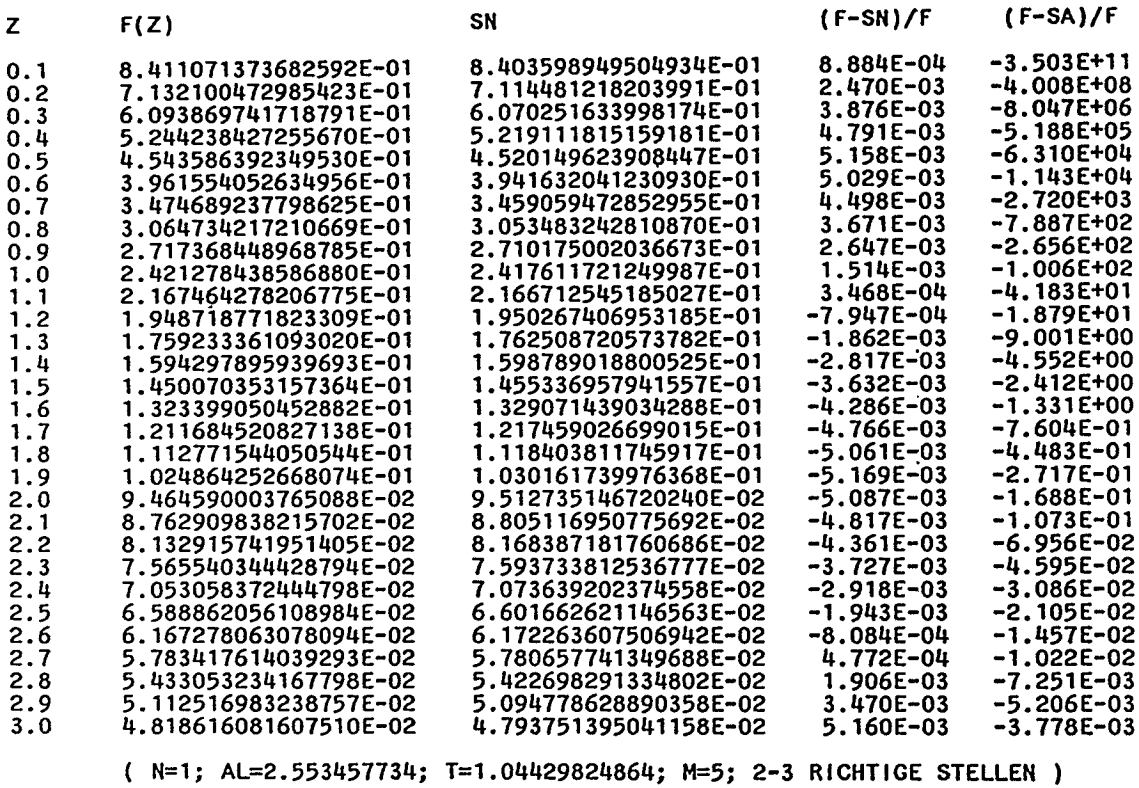

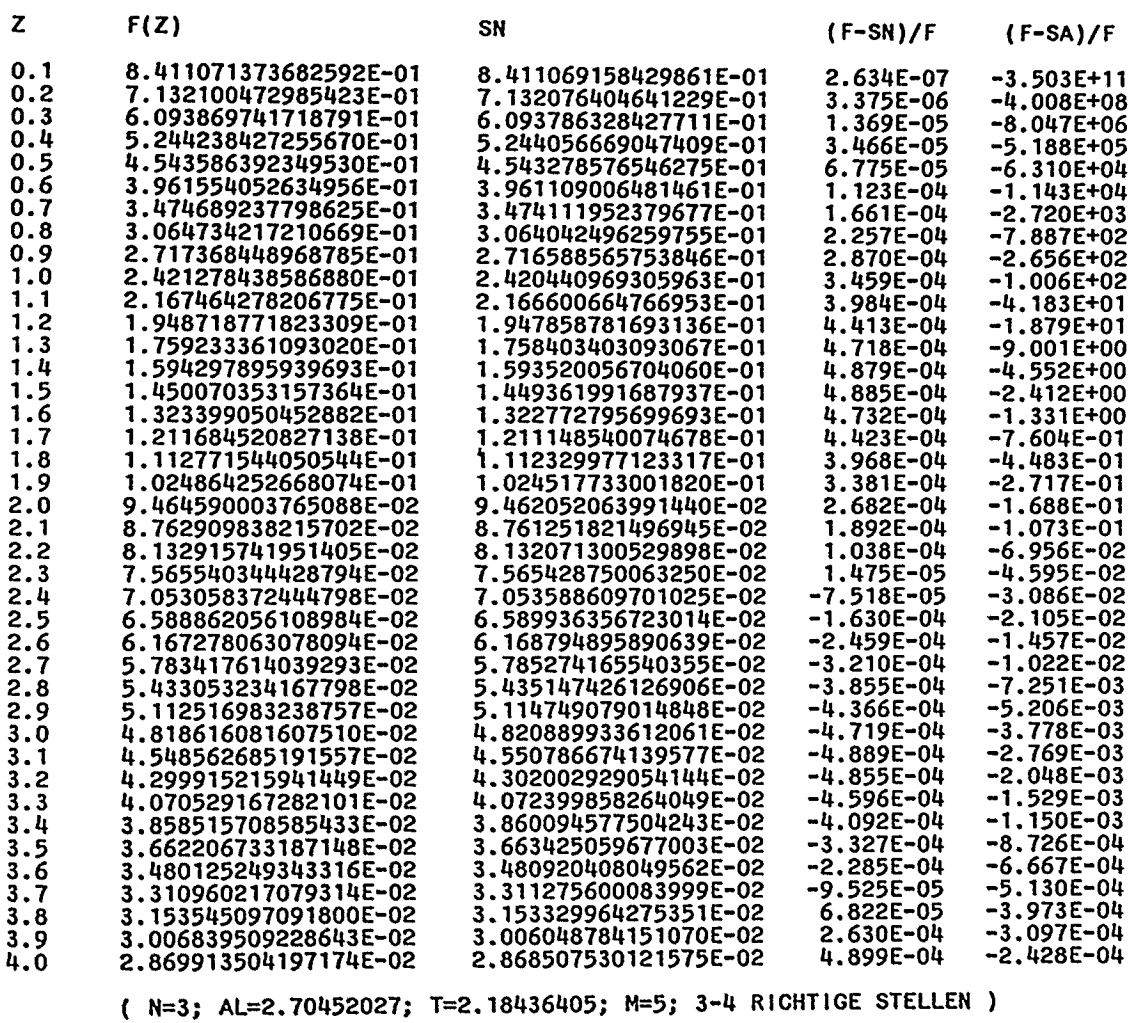

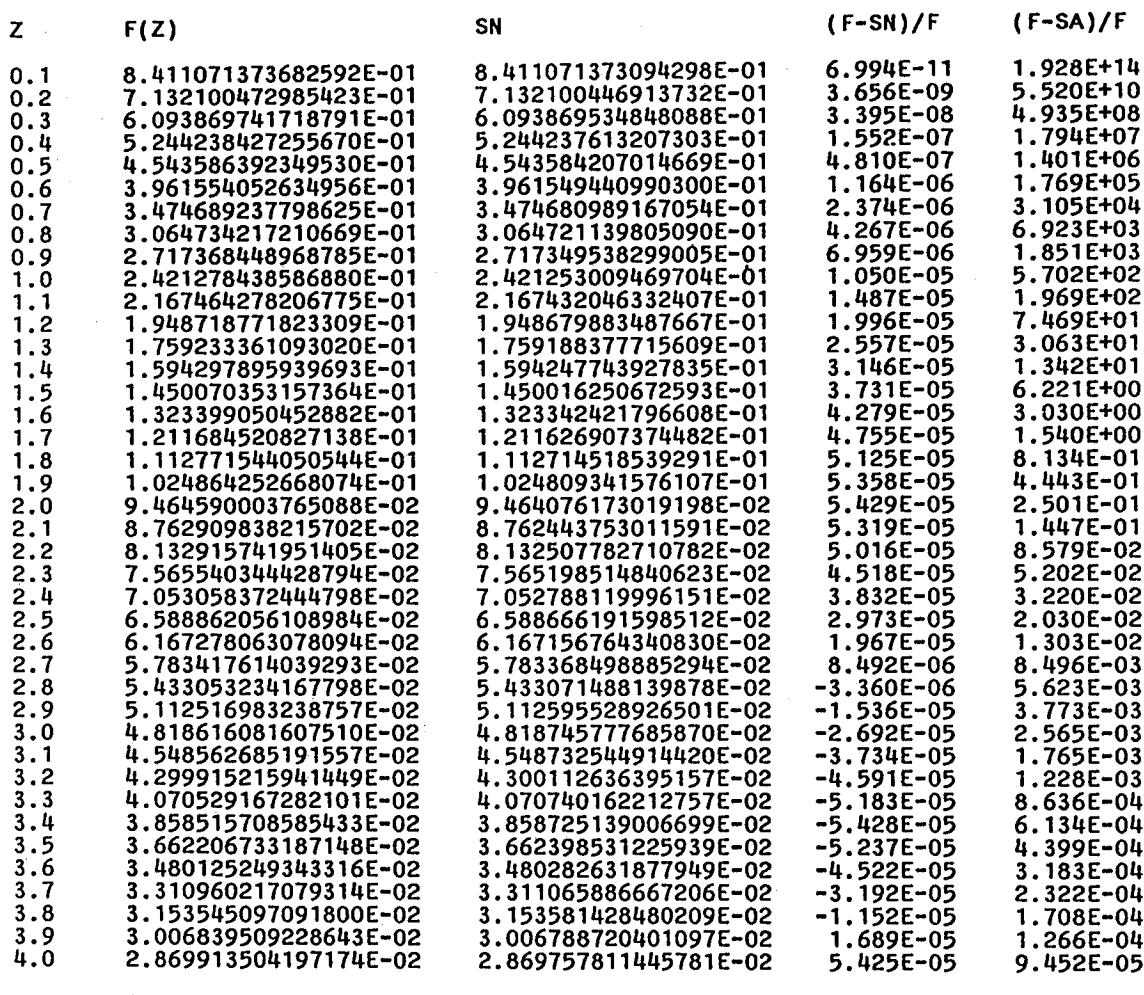

(  $N=5$ ; AL=3.0391620774; T=3.1326657721; M=6; 3-4 RICHTIGE STELLEN )

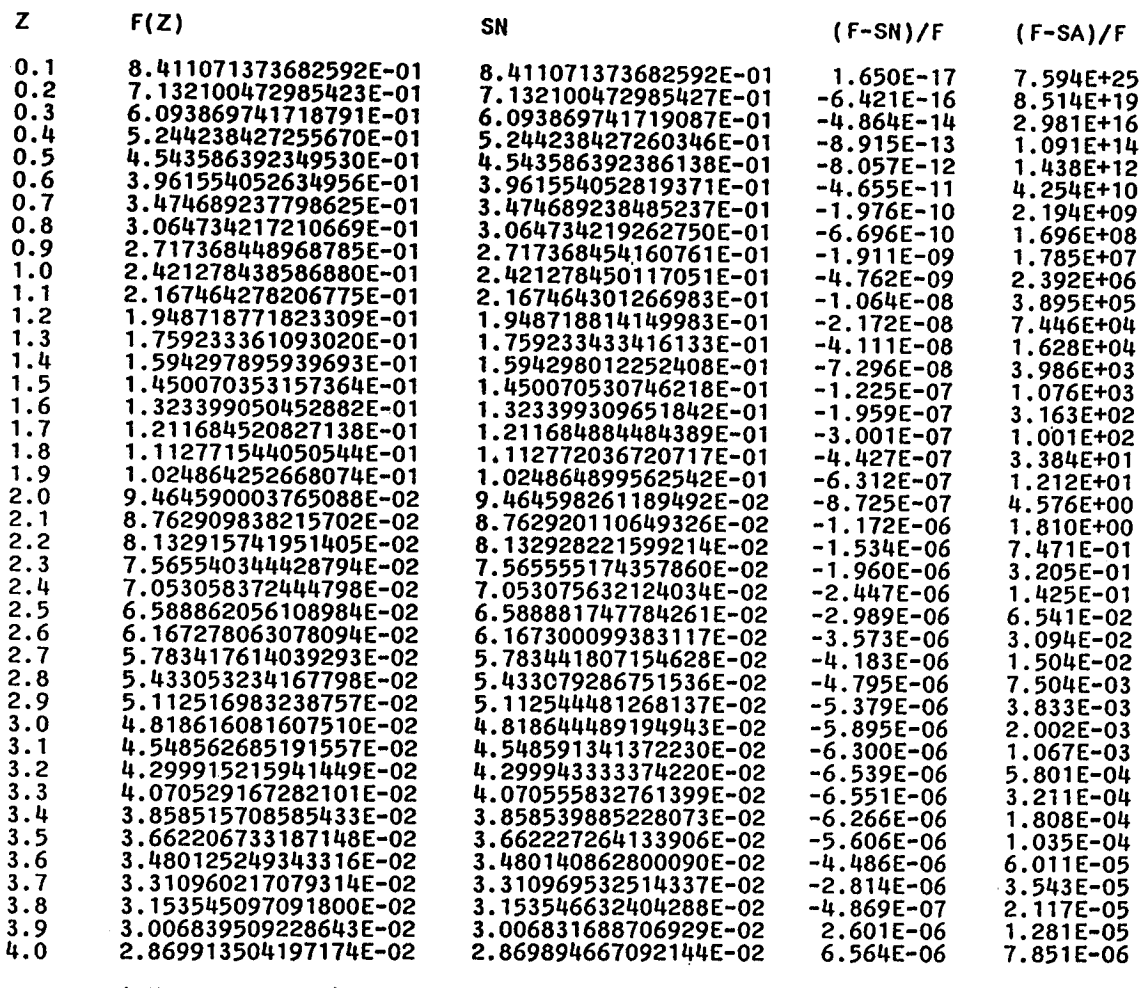

ŧ.

( N=10; AL=2.23485 ; T=3 .35207; M=10 ; 5-6 RICHTIGE STELLEN )

TABELLE 6

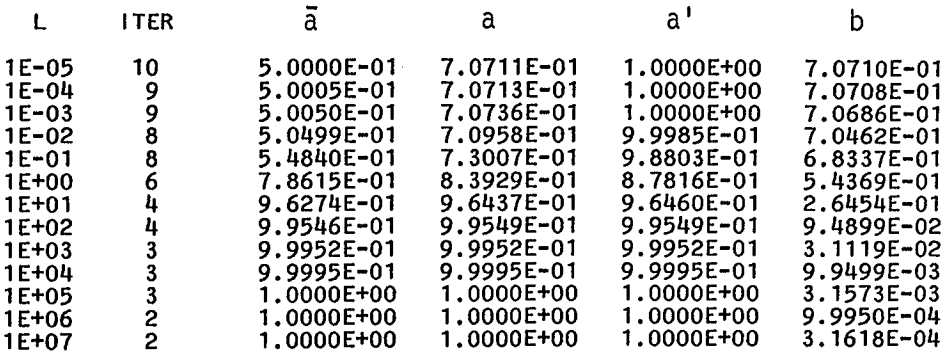

ANZAHL DER PHASEN NJJ = <sup>1</sup>

 $\bar{1}$ 

PHYSIKALISCHE EINGABEDATEN

EINGABEDATEN ZUR PROGRAMMSTEUERUNG

 $D = 0.30100000000000000E-10$  (CM\*\*2/SEC)  $KR = 0.1590000000000000E-24$  (CM\*\*4/SEC)  $SICMA = 0.1000000000000000E+01$  $PHII = 0.1E+15 (ATOME/(SEC*CN**2))$  $X0 = 1.00$  (CM)  $TIS = 2.00 (SEC)$  $N = 1000$  $EPS = 0.1E-11$  $STOL = 0.5E-02$  $IAPP = 4$  $NXJ = 19$ 

TRANSFORMIERTE GROESSEN UND UMRECHNUNGSFAKTQREN NACH

 $L = 0.1873471386029460E+06$  $TZ = 0.2112956810631229E+01$  $T A U L = 0.9465408805031447E+00$  $CEQ = 0.1773317255329772E+20$ XSI = 0 .5337684938542613E-05

TRANSFORMIERTE KONZENTRATION  $U(T(1),X)$  auf den raendern  $X = 0$  und  $X = L$ 

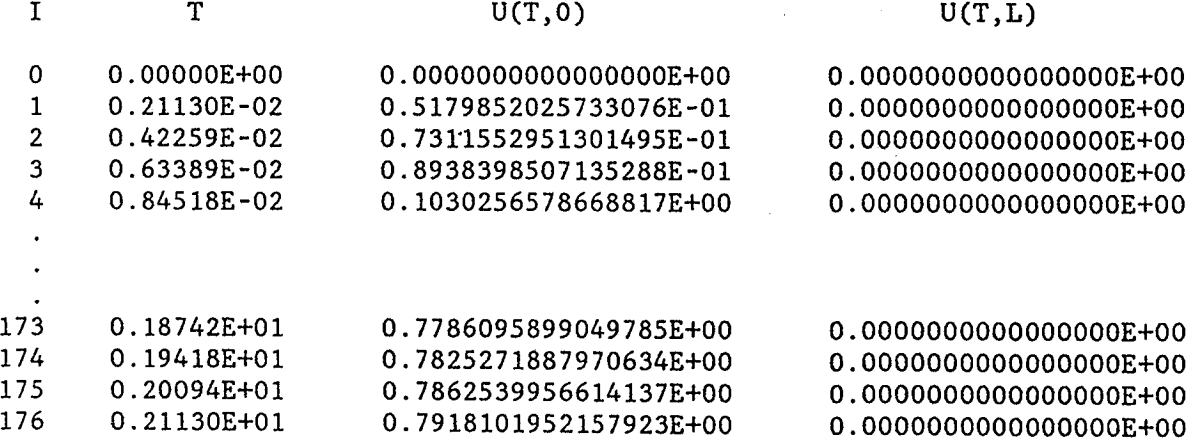

TRANSFORMIERTE KONZENTRATION U(TZ,X(J)) (DX WURDE IM PROGRAMM GESETZT)

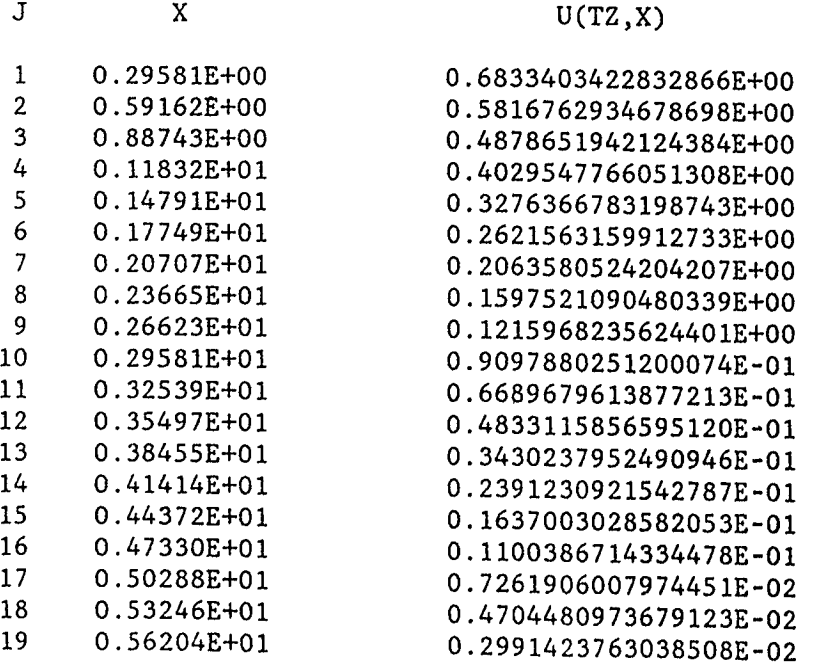

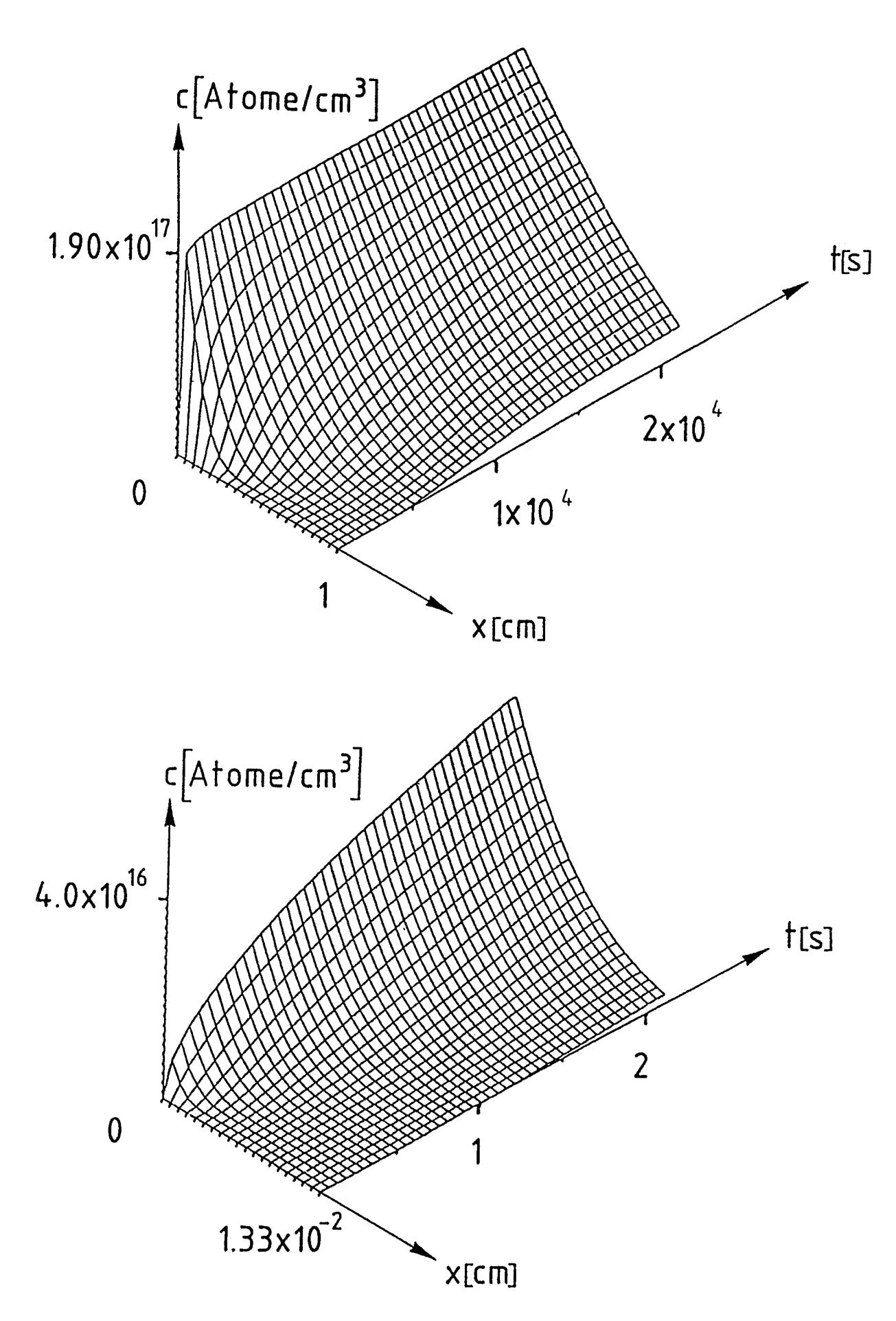

Abbildung 2 (Stahl bei 600°C)

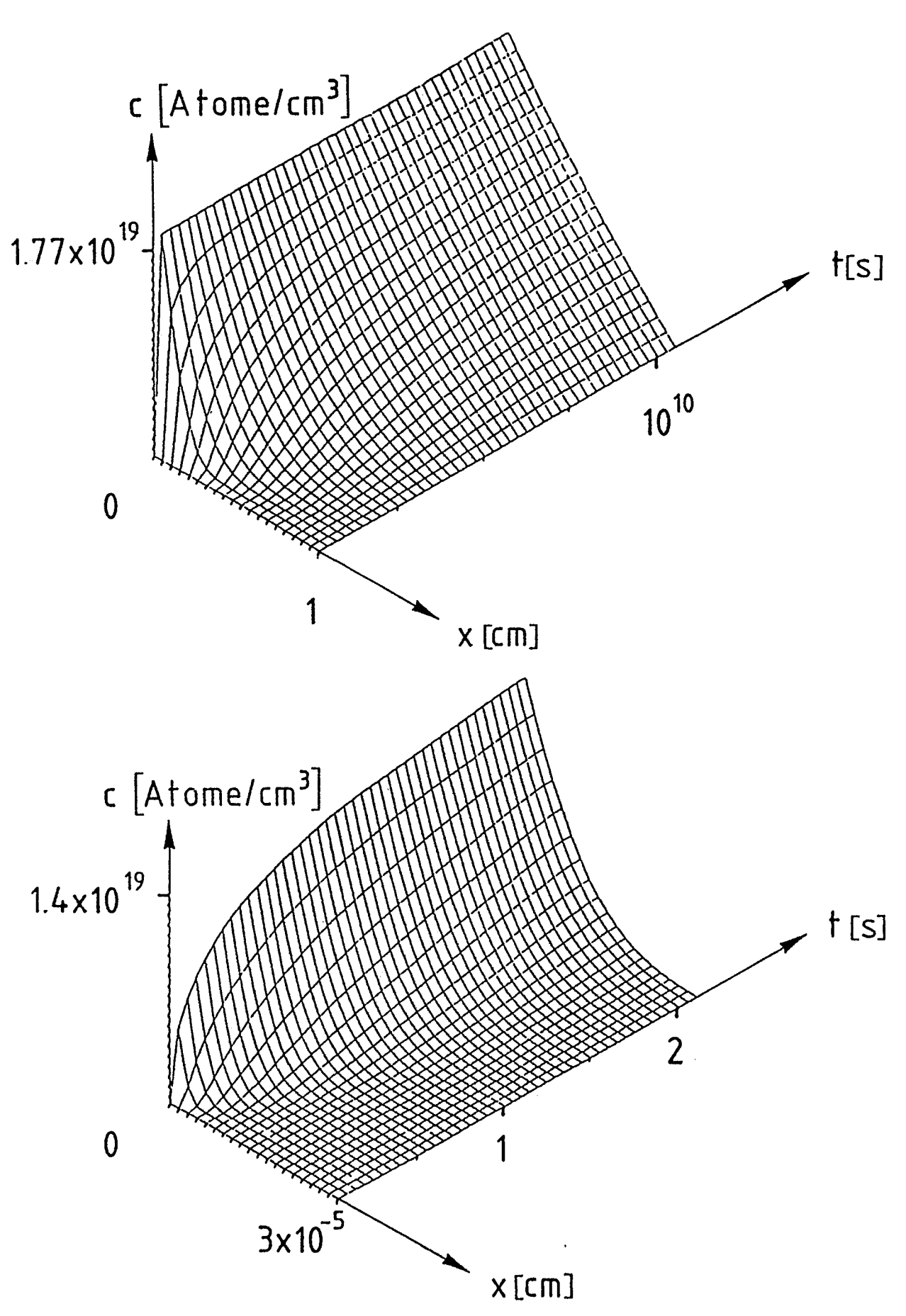

Abbildung 3 (Stahl bei 25<sup>0</sup>C)

### 9 . Der Programmtext PERM

C C DIESES PROGRAMM BEZIEHT SICH AUF DEN BERICHT DER KERNFORSCHUNGSAN-<br>C LAGE JUELICH GMBH 'DIE BERECHNUNG DER WASSERSTOFFDIEFUSION DUPCH C LAGE JUELICH GMBH 'DIE BERECHNUNG DER WASSERSTOFFDIFFUSION DURCH C<br>C METALLMEMBRANEN BEI QUADRATISCHEN RANDBEDINGUNGEN DRITTER ART MIT C METALLMEMBRANEN BEI QUADRATISCHEN RANDBEDINGUNGEN DRITTER ART MIT<br>C HILFE EINER RANDINTEGRALMETHODE! (TÜL -2029) <sup>C</sup> HILFE EINER RANDINTEGRALMETHODE' . (JÜL-2029) C DAS FORTRANPROGRAMM PERM WURDE SOWOHL AUF IBM 3081 (VS FORTRAN<br>C REL. 4.1 UNTER MVS/SP 1.3.2 ODER VM/SP HPO 3.2 CMS REL. 3) C REL. 4.1 UNTER MVS/SP 1.3.2 ODER VM/SP HPO 3.2 CMS REL. 3)<br>C IN DOPPELTER GENAUTGKETT ALS AUCH AUF CRAY X-MP/22 (CET 1 C IN DOPPELTER GENAUIGKEIT ALS AUCH AUF CRAY X-MP/22 (CFT 1.14 BF3<br>C UNTER COS 1.14) IN EINFACHER GENAUIGKEIT AUSGEFUEHRT C UNTER COS 1.14) IN EINFACHER GENAUIGKEIT AUSGEFUEHRT.<br>C ALLE E/A-OPERATIONEN BEZIEHEN SICH AUF DIE EINHEIT 5 C ALLE E/A-OPERATIONEN BEZIEHEN SICH AUF DIE EINHEIT 5 FUER DIE C<br>C DATENEINGABE UND DIE EINHEIT 6 FUER DIE DRUCKERAUSGABE C DATENEINGABE UND DIE EINHEIT 6 FUER DIE DRUCKERAUSGABE.<br>C MIT AUSNAHME DER FEHLERROUTINE ERROR SIND ALLE UNTERPRO C MIT AUSNAHME DER FEHLERROUTINE ERROR SIND ALLE UNTERPROGRAMME C<br>C E/A-FREI. E/A-FREI. C C PROGRAM PERM PARAMETER ( NMAX=10000 ) IMPLICIT REAL\*8(A-H,0-Z) REAL\*8 L,L2,LHQ,KR DIMENSION AC(NMAX),BC(NMAX),USO(NMAX),USL(NMAX),TD(NMAX) DIMENSION NAPI(4), MAPI(4), ALFAI(4), TAPI(4), ZMAX(4) COMMON /COM1/ L,L2,LHQ,PI,PIDL,PIDLQ,PIDLQI,SQTPII,TDSQPI,HX6Q,JJ COMMON /COM2/ VD(2002),BINT,COH,CI,C2,PSII,HX,EJNW(100),NX,NW COMMON /COM3/ SN(0 :20),BN(20),AQ4,ALFA,TAP,TALPI,NAP,MAP C CsisbsYßrsYs'es'estistis'esY :';sts'csYs:sF:tistis'a'es'es'estisYstisYs~s~:~s~:~sYsY:Y :4ßestisYoY :ti :Ys~sYs'es':sFs~sY:tisF:tis~ :ti~: s~s'e:F:';:':sY:'es'esFsY :Ysti :'esYs'c :Y C<br>C SETZEN DER DEFAULTS C CstsYs'nY:Fs?sFs~:tisYsFstistisFs~sYsFs'e:'es`a?sti:aist:tis~sF :tis~s~ :FstiststisFs~s'e :ksF~stisF:Ys'ests'es~s`: :F :Ys'est :ti:'es'::ti:Ys~s'e :ti :'es4s~ :'esYstsYsY:Y C DATA EPS/1D-12/,STOL/1D-16/,IAPP/2/,NXJ/100/ DATA NAPI/1,3,5,10/,MAPI/5,5,6,10/,ZMAX/3 .D0,3\*4 .DO/, ALFAI/2 .553457734D0,2 .70452027D0,3 .0391620774D0,2 .23485D0/, TAPI/1 .04429824864D0,2 .18436405D0,3 .1326657721D0,3 .35207D0/  $\mathbf C$ Cs4sYsYstis4 :'esYs~desHstistsYsYs4stis4sFs~sYs'o :Ysti :'aFs'ests'esFs~stis'esYoY:Ystisti:Fs'c:'es4s'absY :YsHsY:'aY:'cs~stis'esF :bs~s'esFde:Y:Fstis'esYsYsYsFsYsYststi C<br>C PHYSIKALISCHE EINGABEDATEN (SIEHE KAPITEL 1) C<br>C C NJJ ANZAHL DER PHASEN C D DIFFUSIONSKONSTANTE IN CM\*\*2/SEC<br>C KR RATENKONSTANTE IN CM\*\*4/SEC C KR RATENKONSTANTE IN CM\*\*4/SEC<br>C SIGMA RAUHIGKEITSFAKTOR C SIGMA RAUHIGKEITSFAKTOR C PHII EINTRITTSFLUSSDICHTE IN ATOME/(SEC\*CM\*\*2)<br>C XO WANDDICKE IN CM C XO WANDDICKE IN CM<br>C TIS ZEIT IN SEKUNDEM ZEIT IN SEKUNDEN C<br>C EINGABEDATEN ZUR PROGRAMMSTEUERUNG C<br>C C N ANZAHL DER ZEITSCHRITTE OHNE SCHRITTWEITENVERDOPPELUNG<br>C MIT 0 < N < NMAX  $MIT \t 0 < N < N$ 

```
RELATIVER FEHLER FUER DAS UNTERPROGRAMM ITER
             EPS
\mathbf C(DEFAULT : 1D-12)
C
                        PARAMETER ZUR SCHRITTWEITENVERDOPPELUNG
\mathbf CSTOL
                        (DEFAULT : 1D-16)\mathbf CNUMMER DER GEWUENSCHTEN APPROXIMATION VON F(Z)
\mathbf CIAPP
                        (DEFAULT : 2 . SIEHE KAPITEL 5)
C
                        ANZAHL DER AEQUIDISTANTEN TEILINTERVALLE ZUR AUSGABE
C
             NXJ
                        DER FUNKTION U(TZ,X) (DEFAULT : 100)
C
C
\label{prop:main} \begin{small} C & +\; & C & +\; & C & +\C
         NAMELIST/INPUT/ NJJ, D, KR, SIGMA, PHII, XO, TIS, N, EPS, STOL, IAPP, NXJ
         NX=1000
         NW = 100PI=4.DO*DATAN(1.D0)SQTPII=1.DO/DSQRT(PI)
         TDSQPI=2.D0*SQTPII
         BN(1)=1.D0DO 10 I=2,20
         BN(I)=BN(I-1)*(1-2*I)10 CONTINUE
C
C
\mathbf CEINGABE UND AUSGABE DER PHASENANZAHL NJJ
C
िः<br>विस्फ्रान्स्क्रिक्रान्स्क्रान्स्क्रान्स्क्रान्स्क्रान्स्क्रान्स्क्रान्स्क्रान्स्क्रान्स्क्रान्स्क्रान्स्क्रान्स्क्रान्स्क्रान्स्क्रान्स्क्रान्स्क्रान्स्क्रान्स्क्रान्स्क्रान्स्क्रान्स्क्रान्स्क्रान्स्क्रान्स्क्रान्स्क
\mathbf CREAD(5, INPUT)
         WRITE (6,1000) NJJ
         DO 500 JJ=1, NJJ
         ASSIGN 93 TO IGO
 C
 \label{prop:main} \begin{small} \{ \textit{A} \textit{a} \textit{A} \textit{a} \textit{A} \textit{A} \textit{A} \textit{A} \textC
         EINGABE UND AUSGABE DER PHASENABHAENGIGEN EINGABEDATEN
 \mathbf C\mathbf Cिश्दर्भराष्ट्रप्रदर्भराष्ट्रप्रदर्भराष्ट्रप्रदर्भराष्टरप्रदर्भराष्ट्रप्रदर्भराष्टरप्रदर्भराष्टरपराष्ट्रपराष्टरपराष्टरपराष्ट्रपराष्टरपराष्ट्रपराष्टरपराष्ट्रपराष्ट्रपराष्ट्रपराष्ट्रपराष
 C
          READ(5, INPUT)
          WRITE(6,2000) D, N, KR, EPS, SIGMA, STOL, PHII, IAPP, XO, NXJ, TIS
          NAP=NAPI(IAPP)
          MAP=MAPI(IAPP)
          ALFA=ALFAI(IAPP)
          TAP=TAPI(IAPP)
          XM=ZMAX(IAPP)
          AQ4=4.D0*XM**2
          CALL SNALFA
 C
 C
          TRANSFORMATION DER PHYSIKALISCHEN GROESSEN (SIEHE KAPITEL 1)
 \mathbf CC
 \mathbf CDIE UMRECHNUNG DER WASSERSTOFFKONZENTRATION C, DER ZEIT T UND
 C
          DES ORTES X GESCHIEHT NACH (1,9).
 C
 \mathbf CL=X0*DSQRT(2D0*SIGMA*KR*PHII)/D
          TAUL=D/(2D0*SIGMA*KR*PHII)
          CEQ=DSQRT(PHII/(2D0*SIGMA*KR))
          TZ=TIS/TAUL
```
DELTAT=TZ/DFLOAT(N)

```
XSI = X0/LWRITE (6,3000) L, TZ, TAUL, CEQ, XSI
          DELTAI=DELTAT
          XL = LPSII=L/DFLOAT(NX*NW+1)
          PIDL=PI/L
          PIDLQ=PIDL*PIDL
          PIDLQI=1.DO/PIDLQ
          L2=2.10*LLHQ=0.25D0*L**2
          TD(1)=DELTATDO 20 J=1, NW
     20 EJNW(J)=DEXP(-9.D0*((DFLOAT(J)-0.5D0)/DFLOAT(NW))**2)
          HX=L/DFLOAT(NX)
          HX6Q = (HX/6. D0)**2NX2=2*NXC
\mathbf CC
          ANFANGSVERTEILUNG UND FOURIERKOEFFIZIENTEN
C
C
          DIE ANFANGSVERTEILUNG W(X) UND DIE RANDBEDINGUNGEN ETA(T)
C
          UND PSI(T) SIND I.A. PHASENABHAENGIG.
C
          FUER T>(L/2)**2 WERDEN ZUR BERECHNUNG DER FUNKTION GAMMA(T, X)DIE ERSTEN DREI GLIEDER DER FOURIERREIHE (4,4) BENUTZT.
C
\overline{C}\mathcal{C} species are the state state state state state state state state state state state state state state state state state state state state state state state state state state state state state state state state stat
\mathbf CIF(JJ.EQ.1) THENDO 30 I=1, NXVD(I)=W((I-1)*HX)30 VD(NX2+2-I)=VD(I)
          VD(NX+1)=W(L)VD(NX2+2)=VD(2)ELSE
\mathbf C\textbf{C} \textbf{a} \textbf{a} \textbf{\mathbf CAB DER ZWEITEN PHASE MUSS JEWEILS EINE NEUE ANFANGSVERTEILUNG DER
\mathbf CTRANSFORMIERTEN WASSERSTOFFKONZENTRATION AN NX AEQUIDISTANTEN
\mathbf CSTELLEN BERECHNET WERDEN.
\mathbf CC
\label{prop:main} Consider the \emph{system} and the \emph{system} is the \emph{system} is the \emph{system} is the \emph{system} is the \emph{system} is the \emph{system} is the \emph{system} is the \emph{system} is the \emph{system} is the \emph{system} is the \emph{number} is the \emph{number} is the \emphC
          DO 40 I=1, NXVD(I)=U(AC, BC, TD, II, (I-1)*HX)40 VD(NX2+2-I)=VD(I)
          VD(NX+1)=U(AC, BC, TD, II, L)VD(NX2+2)=VD(2)ENDIF
          SUM=0.5DO*(VD(1)+VD(NX+1))SUMC = 0.5DO*(VD(1)-VD(NX+1))PIDNX=PI/DFLOAT(NX)
          DO 50 I=2, NX
          SUM=SUM+VD(T)SUMCC=SUM+VD(I)*DCOS(2.D0*PIDNX*DFLOAT(I-1))
     50 SUMC=SUMC+VD(I)*DCOS(PIDNX*DFLOAT(I-1))
          BINT=SUM*HX*2.DO
          BINTC=SUMC*HX
          BINTCC=SUMCC*HX
          COH=BINT/L2
          C1=2. DO*BINTC/L
          C2=2.D0*BINTCC/L
```
C  $\label{prop:main} \begin{small} \textbf{C} \textbf{4} \textbf{4} \textbf{$ C  $\mathbf C$ AUFLOESUNG DES GLEICHUNGSSYSTEMS (3,2) C  $\mathbf C$ WRITE (6,4000)

```
VO=VD(1)V0Q=V0*V0
  VI=VD(NX+1)VLQ=VL*VL
  I=0T2=0.00WRITE(6,4100) I, T2, V0, VL
  T2 = TD(1)A1=AIN(0.DO, T2, 0.DO)
  B1=AIN(0. D0, T2, XL)ACS=ETA(0. D0)+ETA(T2)-VOQBCS = PSI(0. D0) + PSI(T2) - VLQR0=0.5D0*(A1*ACS+B1*BCS)+GAM(T2,0.D0)
  RL=0.5D0*(B1*ACS+A1*BCS)+GAM(T2,XL)
  U0 = V0UL=VL
   I=1II=ICALL ITER(A1, B1, EPS, RO, RL, UO, UL)
  WRITE (6,4100) I, T2, U0, UL
  US0(1)=U0*U0-ETA(T2)
   USL(1) = -UL*UL+PSI(T2)AC(1)=ETA(0.D0)-VOQ-USO(1)BC(1)=PSI(0.D0)-VLQ+USL(1)DO 100 I=2, N
   II=ITD(I)=TD(I-1)+DELTATIF(TD(I).GT.TZ) TD(I)=TZ\text{ACS}= \text{ETA}(\text{TD}(I)) - \text{USO}(I-1)BCS = PSI(TD(I)) + USL(I-1)T1=0.D0T2 = TD(I) - TD(I-1)A1=AIN(T1, T2, 0.D0)
   B1 = AIN(T1, T2, XL)AA1 = A1BB1 = B1R0=ACS*A1+BCS*B1
   RL=ACS*B1+BCS*A1
   DO 80 K=2, I-1
   T1 = TD(I) - TD(K)T2 = TD(I) - TD(K-1)A1=AIN(T1, T2, 0.D0)
   B1=AIN(T1, T2, XL)R0 = R0 + AC(K)*A1 + BC(K)*B180 RL=RL+AC(K)*B1+BC(K)*A1
   T1 = TD(I) - TD(1)T2 = TD(I)A1=AIN(T1, T2, 0.D0)
   B1 = AIN(T1, T2, XL)R0 = R0 + AC(1)*A1 + BC(1)*B1RL=RL+AC(1)*B1+BC(1)*A1R0=0.5D0*R0+GAM(T2,0.D0)
   RL=0.5D0*RL+GAM(T2,XL)
   VO = U0VL=UL
```

```
CALL ITER(AA1, BB1, EPS, RO, RL, UO, UL)
C
C
C
         AUSGABE DER TRANSFORMIERTEN KONZENTRATION U(T(I),X)
\mathbf CAUF DEN RAENDERN X = 0 UND X = LC
\label{prop:main} \textbf{C} \textbf{a} \textbf{a} \textbf\mathbf C\texttt{WRITE}(6,4100) I, TD(I), UO, UL
         USO(I) = U0*U0 - ETA(T2)USL(I) = -UL*UL+PSI(T2)AC(I) = -USO(I-1) - USO(I)BC(I)=USL(I-1)+USL(I)UOD = DABS(UO - VO)ULD=DABS (UL-VL)
         IF(U0.GT.1.D-10) U0D=U0D/U0IF(UL.GT.1.D-10) ULD=ULD/ULIF (DMAX1 (UOD, ULD). LE. STOL) DELTAT=2. DO*DELTAT
         GOTO IGO, (93,95)
    93 IF(T2.LT.LHQ) GOTO 95
         ASSIGN 95 TO IGO
         DELTAT=DELTAI
    95 IF(DABS(TZ-T2).LE.1D-12*TZ) GOTO 110
   100 CONTINUE
   110 CONTINUE
\mathbf CC
C.
         AUSGABE DER TRANSFORMIERTEN KONZENTRATION U(TZ,X(J))
C
\Omegapp.grapap.grapap.grapap.grapap.grapap.grapap.grapap.grapap.grapap.grapap.grapap.grapap.grapap.grapap.grapap.grapap.grapap.grapap.grapap.grapap.grapap.grapap.grapap.grapap.grapap.grapap.grapap.grapap.grapap.grapap.grap
C
         WRITE(6,5000)
         DX=L/DFLOAT(NXJ)
         DO 200 J=1, NXJ
         X=DFLOAT(J)*DX
         VX=U(AC, BC, TD, II, X)WRITE (6,5100) J, X, VX
   200 CONTINUE
  500 CONTINUE
         STOP
 1000 FORMAT(1H1,5X, 'ANZAHL DER PHASEN NJJ =', I3)
 2000 FORMAT(////, 6X, 'PHYSIKALISCHE EINGABEDATEN'
       * 17X, 'EINGABEDATEN ZUR PROGRAMMSTEUERUNG',///<br>*6X, 'D = ',E23.16, ' (CM**2/SEC)',T50, 'N = ',I5,//,<br>*6X, 'KR = ',E23.16, ' (CM**4/SEC)',T50, 'EPS = ',E8.1,//,
       *6X,'KR = ',E23.16,' (CM**4/SEC)',T50,'EPS =',E8.1,//,<br>*6X,'SIGMA =',E23.16,T50,'STOL =',E8.1,//,<br>*6X,'PHII =',E8.1,' (ATOME/(SEC*CM**2))',T50,'IAPP =',I2,//,
 *6X,'XO =',F5.2,' (CM)',T50,'NXJ =',I4,//,<br>
*6X,'TIS =',F7.2,' (SEC)',/)<br>
3000 FORMAT(////,6X,'TRANSFORMIERTE GROESSEN UND UMRECHNUNGSFAKTOREN NA
       *CH (1,9),///,<br>
* 6X, L =, E23.16,//,6X, TZ =, E23.16,//,6X'TAUL =', E23.16,//,<br>
* 6X, CEQ =, E23.16,//,6X, 'XSI =', E23.16,/)
 4000 FORMAT(///,6X, TRANSFORMIERTE KONZENTRATION U(T(I),X) AUF DEN RAEN
       *DERN X = 0 UND X = L', //,
                      I', 9X, 'T', 18X, 'U(T, 0)', 22X, 'U(T, L)',')* 6X,4100 FORMAT(5X, 16, E15.5, 2E28.16)
 5000 FORMAT(///,6X,'TRANSFORMIERTE KONZENTRATION U(TZ,X(J))',///,<br>* 6X,' J',9X,'X',23X,'U(TZ,X)',/)
 5100 FORMAT(5X, 16, E15.5, 10X, E23.16)
        END
```

```
C
المنجدم ومحمود والمحمد والمحموم والمحموم والمحمد والمحمد والمحموم والمحمد والمحموم والمحمد والمحمد والمحمد والمحمد والمحمد والمحمد والمحمد والمحمد والمحمد والمحمد والمحمد والمحمد والمحمد والمحمد والمحمد والمحمد والمحمد وال
C
      DIE FUNKTION W(X) IST DIE ANFANGSVERTEILUNG FUER DIE ERSTE
C
C
      PHASE. DIE FUNKTIONEN ETA(T) UND PSI(T) SIND DIE LINKEN SEITEN
C
      DER RANDBEDINGUNGEN (1,11). DIESE FUNKTIONEN WURDEN EINGEFUEHRT.
C
      UM DAS PROGRAMM AN BEISPIELEN TESTEN ZU KOENNEN.
C
C
      FUNCTION W(X)IMPLICIT REAL*8(A-H, 0-Z)
      W=0.DO
      RETURN
      END
      FUNCTION ETA(T)
      IMPLICIT REAL*8(A-H, 0-Z)
      ETA=1D0RETURN
      END
      FUNCTION PSI(T)
      IMPLICIT REAL*8(A-H, 0-Z)
      PSI = 0D0RETURN
      END
C
C
\mathbf CZUR AUFLOESUNG DES SYSTEMS (3,2) MUESSEN FUER JEDEN ZEITSCHRITT
      ZWEI QUADRATISCHE GLEICHUNGEN FUER DIE RANDWERTE U(T(I),0) BZW.
C
      U(T(I), L) GELOEST WERDEN. I.A. GIBT ES HOECHSTENS VIER LOESUNGEN,
C
C
      DIE GEOMETRISCH DIE SCHNITTPUNKTE ZWEIER ELLIPSEN SIND.
C
      DAS UNTERPROGRAMM ITER BERECHNET ITERATIV DIE NICHTNEGATIVE
C
      LOESUNG MIT EINEM RELATIVEN FEHLER KLEINER ALS EPS (EINGABE).
      FALLS KEINE SOLCHE LOESUNG GEFUNDEN WERDEN KANN, BRICHT DAS
C
C
      PROGRAMM MIT DER FOLGENDEN MITTEILUNG AB: 'ZEITSCHRITTWEITE
      VERMUTLICH ZU GROSS'. ALS GEGENMASSNAHME SOLLTE STOL VERKLEINERT
C
C
      WERDEN.
С
المناولون والمراد والمراد والمراد والمراد والمناولون والمناولون والمناولون والمناولون والمناولون والمناولون والمناولون والمناولون والمناولون والمناولون والمناولون والمناولون والمناولون والمناولون والمناولون والمناولون والم
C
      SUBROUTINE ITER(A1, B1, EPS, RO, RL, X, Y)
      IMPLICIT REAL*8(A-H, 0-Z)
      LOGICAL BOOL
      R02=R0+R0RL2=RL+RL
      IF(B1.GE.1.D-10) GOTO 10
      X=R02/(1.D0+DSQRT(1.D0+A1*R02))
      IF(X.LT.0.D0) X=0.D0Y = RL2 / (1.D0 + DSQRT(1.D0 + A1 * RL2))IF(Y.LT.0.D0) Y=0.D0RETURN
   10 TERM=R02-B1*Y**2
      DISK=1.DO+A1*TERM
      IF(DISK.LT.0.D0) CALL ERROR
      XS=TERM/(1.D0+DSQRT(DISK))
      IF(XS.LT.0.D0) XS=0.D0TERM=RL2-B1*XS**2
      DISK=1.DO+A1*TERM
      IF(DISK.LT.0.D0) CALL ERROR
      YS=TERM/(1.D0+DSQRT(DISK))
      IF(YS.LT.0.D0) YS=0.D0XD = DABS(X-XS)
```

```
YD = DABS(Y - YS)IF(X.GT.1.D-2) \; XD=XD/XIF(Y.GT.1.D-2) YD=YD/YBOOL=DMAX1(XD,YD).GT.EPS
         X=XS
         Y = YSIF(BOOL) GOTO 10
         RETURN
         END
         SUBROUTINE ERROR
         WRITE(6,*) 'ZEITSCHRITTWEITE VERMUTLICH ZU GROSS'
         STOP
         END
C
ذعزه عزماره عردع والمرادع والمرادع والمرادع والموادع والموادع والموادع والموادع والموادع والموادع والموادع والموادع والموادع والموادع والموادع والموادع والموادع والموادع والموادع والموادع والموادع والموادع والموادع والمواد
C
C
         BERECHNUNG DER LOESUNG U(T(I), X) FUER 0 < X < L\overline{C}(SIEHE KAPITEL 3)
C
C
         FUNCTION U(AC, BC, TD, I, X)
         IMPLICIT REAL*8(A-H, 0-Z)
         REAL*8 L, L2, LHQ
         DIMENSION AC(1), BC(1), TD(1)
         COMMON / COM1/ L, L2, LHQ, PI, PIDL, PIDLQ, PIDLQI, SQTPII, TDSQPI, HX6Q, JJ
         T1 = TD(I) - TD(1)T2=TD(I)Z=AC(1)*AIN(T1,T2,X)+BC(1)*AIN(T1,T2,L-X)DO 10 K=2, I
         T1=TD(I)-TD(K)T2 = TD(I) - TD(K-1)10 Z=Z+AC(K)*AIN(T1,T2,X)+BC(K)*AIN(T1,T2,L-X)
         U=0.5D0*Z+GAM(TD(I),X)RETURN
         END
C
\textbf{C} \textbf{a} \textbf{a} \textbf{C
         BERECHNUNG DER FUNKTION GAMMA(T,X) (SIEHE KAPITEL 4)
C
\mathbf C\label{prop:main} C s_{\ell+2} c_{\ell+2} c_{C
         FUNCTION GAM(T,X)
         IMPLICIT REAL*8(A-H, 0-Z)
         REAL*8 L, L2, LHQ
         COMMON / COM1/ L, L2, LHQ, PI, PIDL, PIDLQ, PIDLQI, SQTPII, TDSQPI, HX6Q, JJ
         COMMON / COM2/ VD(2002), BINT, COH, C1, C2, PSII, HX, EJNW(100), NX, NW
          IF(JJ.EQ.1) THEN
         GAM=0.DO
         ELSE
          IF(T.GT.LHQ) GOTO 60IF(T.LE.HX6Q) GOTO 50
         HW=6. DO*DSQRT(T)/DFLOAT(NW)SUM=0.00DO 40 J=1, NWA=X+DFLOAT(J-1)*HW
          B=X+DFLOAT(J)*HW
          IA=IDINT(A/L2)
          IB=IDINT(B/L2)IF(IB.GT.IA) GOTO 10SUM1=GINT(A-L2*DFLOAT(IA), B-L2*DFLOAT(IB))
          GOTO 20
```
45

T

```
10 SUM1=GINT(A-L2*DFLOAT(IA), L2)+GINT(0.D0, B-L2*DFLOAT(IB))<br>
*
+DELOAT(IB-IA-1)*BINT
         +DFLOAT(IB-IA-1)*BINT
  20 K=IDINT((X-DFLOAT(J)*HW)/L2)-1
     A=X-DFLOAT(J)*HW-L2*DFLOAT(K)
     B=X-DFLOAT(J-1)*HW-L2*DFLOAT(K)
     IA=IDINT(A/L2)
     IB=IDINT(B/L2)
     IF(IB .GT .IA) GOTO 30
     SUM2=GINT(A-L2*DFLOAT(IA),B-L2*DFLOAT(IB))
     GOTO 40
  30 SUM2=GINT(A-L2*DFLOAT(IA),L2)+GINT(0.D0,B-L2*DFLOAT(IB))<br>
* +DFLOAT(IB-IA-1)*BINT
         +DFLOAT(IB-IA-1)*BINT
  40 SUM=SUM+(SUM1+SUM2)*EJNW(J)
     GAM=SUM/(2 .DO*DSQRT(PI*T))
     RETURN
  50 I=IDINT(X/HX+5D-1)+1
     IM=I-1IF(I.EQ.1) IM=I+1GAM=0 .25D0*(2 .DO*VD(I)+VD(IM)+VD(I+1))
     RETURN
  60 GAM=COH+C1*DEXP(-PIDLQ*T)*DCOS(PIDL*X)
            +C2*DEXP(-4.DO*PIDLQ*T)*DCOS(2.DO*PIDL*X)ENDIF
     RETURN
     END
     FUNCTION PINT(XSI,ETA)
     IMPLICIT REAL*8(A-H,0-Z)
     COMMON /C0M2/ VD(2002),BINT,COH,CI,C2,PSII,HX,EJNW(100),NX,NW
     IXSI=IDINT(XSI/HX)
     IETA=IDINT(ETA/HX)
     IXSIP=IXSI+1
     IETAP=IETA+1
     SUM=(IXSI*HX-XSI)*(VD(IXSIP)+VD(IXSIP+1))-(IETAP*HX-ETA)*
    *(VD(IETAP)+VD(IETAP+1))
     SUM1=0 .DO
     DO 10 I=IXSIP,IETAP
  10 SUM1=SUM1+VD(I)+VD(I+1)
     PINT=0 .5D0*(SUM+SUM1*HX)
     RETURN
     END
     FUNCTION GINT(XSI,ETA)
     IMPLICIT REAL*8(A-H,0-Z)
     COMMON /C0M2/ VD(2002),BINT,COH,CI,C2,PSII,HX,EJNW(100),NX,NW
     IF(DABS(XSI-ETA) .LT .PSII) GOTO 10
     IF(XSI .GT .ETA) GOTO 20
     GINT=PINT(XSI,ETA)
     RETURN
  10 GINT=0 .DO
     RETURN
  20 GINT=-PINT(ETA,XSI)
     RETURN
     END
C
C<br>C
     BERECHNUNG DER INTEGRALE G(A,B,X) (3,3) (SIEHE KAPITEL 5)
C
C
     FUNCTION AIN(A,B,X)
      IMPLICIT REAL*8(A-H,0-Z)
     REAL*8 L, L2, LHQ
```
COMMON /COM1/ L,L2,LHQ,PI,PIDL,PIDLQ,PIDLQI,SQTPII,TDSQPI,HX6Q,JJ

```
IF(B .LE .LHQ) GOTO 10
   IF(A .GE .LHQ) GOTO 20
   AA=LHQ
   IF(X.EQ.0.D0) GOTO 2
   IF(X.EQ.L) GOTO 4
   AIN=G(A,AA,X)+G(A,AA,L2-X)+G(A,AA,L2+X)+FA(AA,B,X)
   RETURN
2 AIN=TDSQPI*(AA-A)/(DSQRT(A)+DSQRT(AA))+2.D0*G(A,AA,L2)<br>* +(B-AA+2 D0*FF(AA B))/L
        +(B-AA+2. D0*FF(AA,B))/LRETURN
4 AIN=G(A,AA,L2+X)+2 .DO*G(A,AA,X)+(B-AA-2 .D0*FF(AA,B))/L
   RETURN
10 IF(X.EQ.0.D0) GOTO 12
   IF(X.EQ.L) GOTO 14
   AIN=G(A, B, X)+G(A, B, L2-X)+G(A, B, L2+X)RETURN
12 AIN=TDSQPI*(B-A)/(DSQRT(A)+DSQRT(B))+2.DD*G(A,B,L2)RETURN
14 AIN=2 .D0*G(A,B,X)+G(A,B,L2+X)
   RETURN
20 IF(X.EQ.0.D0) GOTO 22
   IF(X.EQ.L) GOTO 24
   AIN=FA(A, B, X)RETURN
22 AIN=(B-A+2 .D0*FF(A,B))/L
   RETURN
24 AIN=(B-A-2 .D0*FF(A,B))/L
   RETURN
   END
   FUNCTION FA(A,B,X)
   IMPLICIT REAL*8(A-H,0-Z)
   REAL*8 L,L2,LHQ
   COMMON /COM1/ L,L2,LHQ,PI,PIDL,PIDLQ,PIDLQI,SQTPII,TDSQPI,HX6Q,JJ
   FA=(B-A+2. D0*FF(A,B)*DCOS(PIDL*(L2-X)))/LRETURN
   END
   FUNCTION FF(A, B)IMPLICIT REAL*8(A-H,0-Z) '
   REAL*8 L,L2,LHQ
   COMMON /COM1/ L,L2,LHQ,PI,PIDL,PIDLQ,PIDLQI,SQTPII,TDSQPI,HX6Q,JJ
   DATA ETA1/0 .2D0/,ETA2/10 .D0/
   Y=PIDLQ* (B-A)IF(Y .LT .ETA1) GOTO 10
   IF(Y .GE .ETA2) GOTO 20
   FF=PIDLQI*DEXP(-PIDLQ*A)*(1.D0-DEXP(-Y))
   RETURN
10 FF=DEXP(-PIDLQ*A)*(B-A)*(1 .D0 -0 .5D0*Y+Y**2 /6 . D0 )
   RETURN
20 FF=PIDLQI*DEXP(-PIDLQ*A)
   RETURN
   END
   FUNCTION G(A,B,Y)
   IMPLICIT REAL*8(A-H,0-Z)
   IF(Y**2 .GE .1 .D2*B) GOTO 10
   IF(A.EQ.0.D0) GOTO 20
   X=G2(A,B,Y)G=DEXP(-Y**2/(4 .DO*B))*(G1(B,Y)*X+(1 .D0-X)*G4(A,B,Y))
   RETURN
10 G=0 .DO
   RETURN
20 G=DEXP(-Y**2/(4 .D0*B))*G1(B,Y)
   RETURN
   END
```
FUNCTION G2(A,B,Y) IMPLICIT REAL\*8(A-H,0-Z) DATA EPS1/1 .D-20/,EPS2/0 .2D0/,EPS3/10 .D0/ IF(Y .LT .EPS1) GOTO 10  $BMAQAB=0.25D0*(B-A)/(A*B)$ Z=Y\*\*2\*BMAQAB IF(Z .LT .EPS2) GOTO 20 IF(Z .GE .EPS3) GOTO 30 G2=1 .DO-DEXP(-Z) RETURN 10 G2=0 .D0 RETURN 20 G2=Z\*(1 .DO+Z\*(Z/6 .D0-0 .5D0)) RETURN 30 G2=1 .D0 RETURN END FUNCTION G4(A,B,Y) IMPLICIT REAL\*8(A-H,0-Z) REAL\*8 L, L2, LHQ COMMON /COM1/ L,L2,LHQ,PI,PIDL,PIDLQ,PIDLQI,SQTPII,TDSQPI COMMON /COM3/ SN(0 :20),BN(20),AQ4,ALFA,T,TALPI,N,M DATA ETA10/1 .D-10/ IF(Y .LT .ETA10) GOTO 10 IF(Y\*\*2 .GE .B\*AQ4) GOTO 20 IF(Y\*\*2 .LE .A\*AQ4) GOTO 30 X=Y\*\*2/AQ4 G4=G42(A,X,Y)+G41(X,B,Y) RETURN 10 G4=TDSQPI\*(B-A)/(DSQRT(A)+DSQRT(B)) RETURN 20 G4=G42(A,B,Y) RETURN 30 G4=G41(A,B,Y) RETURN END FUNCTION G1(B,Y) IMPLICIT REAL\*8(A-H,0-Z) REAL\*8 L, L2, LHQ COMMON /COM1/ L,L2,LHQ,PI,PIDL,PIDLQ,PIDLQI,SQTPII,TDSQPI,HX6Q,JJ COMMON /COM3/ SN(0 :20),BN(20),AQ4,ALFA,T,TALPI,N,M SQRTB2=2 .D0\*DSQRT(B) FAK=SQRTB2\*SQTPII IF(B\*AQ4 .GT .Y\*\*2) GOTO 20 X=2 .DO\*B/Y\*\*2  $S=BN(M)*X$ DO 10 I=M-1,1,-1  $10 S=(S+BN(1))^*X$ G1=FAK\*S RETURN 20 Z=Y/SQRTB2  $X=Z/(T+Z)$  $S=SN(N)$ DO 30 I=N-1,0,-1 30 S=S\*X+SN(I)  $FZ=(T/(T+Z))**ALFA*S$ G1=FAK\*FZ RETURN END FUNCTION G41(A,B,Y) IMPLICIT REAL\*8 (A-H,0-Z) COMMON /COM3/ SN(0 :20),BN(20),AQ4,ALFA,T,TALPI,N,M SQRTA=DSQRT(A)

SQRTB=DSQRT(B) SQRTAB=DSQRT(A\*B)  $T1 = TALPI*(2. D0 * SQRTA) ** (ALFA+1. D0)$ T2=2 .DO\*SQRTA\*T+Y T3=2 .DO\*SQRTB\*T+Y T4=(1 .D0-(A-B)\*Y/(T3\*(A+SQRTAB)))\*\*ALFA EMB=(A-T4\*\*2\*B)/(A+T4\*SQRTAB) BETA=1 .DO-EMB  $EMQ=2. D0*(B-A)*T/(T3*(SQRTB+SQRTA))$ Q=1 .DO-EMQ S=(EMB+BETA\*EMQ)\*SN(1)\*Y/T2\*\*(ALFA+1.DO) P=0 .DO DO 10 I=2,N  $P=(P+1.D0)*Q$ S=S+(EMB+BETA\*EMQ\*(1 .DO+P))\*SN(I)\*Y\*\*I/T2\*\*(ALFA+I) 10 CONTINUE G41=-T1\*(EMB/T2\*\*ALFA+S) END FUNCTION  $G42(A, B, Y)$ IMPLICIT REAL"°8(A-H,0-Z) REAL\*8 L,L2,LHQ DIMENSION CN(20) COMMON /COM1/ L,L2,LHQ,PI,PIDL,PIDLQ,PIDLQI,SQTPII,TDSQPI HX6Q,JJCOMMON / COM3/  $SN(0:20)$ ,  $BN(20)$ ,  $AQ4$ ,  $ALFA$ ,  $T$ ,  $TALPI$ ,  $N$ ,  $M$  $X=DSQRT(A/B)$  $CN(1)=1.$   $DO+(1.$   $DO+X)*X$ DO 10 I=2,M 10 CN(I)=1 .DO+(1 .DO+CN(I-1)\*X)\*X  $X=2.$   $D0*B/Y**2$  $S=BN(M)*CN(M)*X$ DO 20 I=M-1,1,-1 20 S=(S+BN(I)\*CN(I))\*X  $G42=TDSOPI*(B-A)/(DSQRT(A)+DSQRT(B))*S$ RETURN END Cs': s'esFs'es'eßcsY:Y:Ys';sYsYs'esY:Fstsbs'est'es'cstisY :'::Ys'estis'es'e :tististstis'csY:'estistsYstisYdnY:YsYs'c:YsYsts'esYs~sti :'eststi:bsYßesbs'estisYdesFsFsYs'cstisYsi C<br>C C BERECHNUNG DER APPROXIMATION SN(Z;ALFA,T) DER FUNKTION F(Z)<br>C (SIEHE KAPITEL 5) C (SIEHE KAPITEL 5) Cs'esYstis'es~saY:a`s'e:YstistisFsYsYsYs~ßesYde :'es~s`s~:'es~stsFsFs`es~sa'~s~s'es'c:~s'csb:FsbsFsksYdesbsFsYstis'esF :F:YstisF dcs'es'esFstis'edosY~edes4ßesYsaY C SUBROUTINE SNALFA IMPLICIT REAL\*8 (A-H,0-Z) DIMENSION A(0:20), FAK(0:20), TNK(0:20) COMMON /COM3/ SN(0 :20),BN(20),AQ4,ALFA,T,TALPI,N,M SQRTPI=DSQRT(4 .DO\*DATAN(1 .D0)) TALPI=T\*\*ALFA/SQRTPI  $A(0)=1.$ DO  $FAK(0)=1.$ DO TNK(0)=1 .DO DO 10 J=1,N  $FAK(J)=FAK(J-1)*J$ TNK(J)=T\*\*J 10 CONTINUE DO 20  $J=1,N,2$  $A(J)=-SQRTPI/FAK((J-1)/2)$ 20 CONTINUE DO 40 J=2,N,2 P=1 .DO DO 30 K=0,J/2-1

C

 $P=Pr(J/2+K)$ 

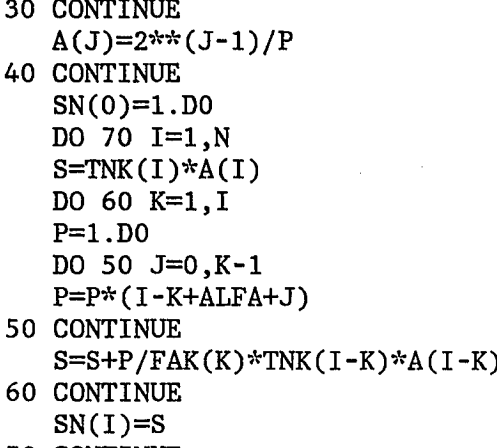

 $\sqrt{2}$ 

 $\label{eq:2.1} \mathcal{L}^{\text{max}}_{\text{max}}(\mathcal{L}^{\text{max}}_{\text{max}}, \mathcal{L}^{\text{max}}_{\text{max}}))$ 

 $\sim$ 

70 CONTINUE END

#### 10 . Literaturverzeichnis

- /1/ F. Waelbroeck, P. Wienhold, J. Winter, E. Rota, "Influence of Bulk and Surface Phenomena on the Hydrogen Permeation through Metals", JUL-1965, Dez . 1984
- /2/ I. Ali-Khan, K.J. Dietz, F.G. Waelbroeck, P. Wienhold, J. Nucl. Mat. 76&77 (1978) 337
- /3/ F. Waelbroeck, I. Ali-Khan, K.J. Dietz, P. Wienhold, J. Nucl. Mat. 83&86 (1979) 345
- /4/ H. Soltwisch et al., "First Results from TEXTOR", Plasma Physics and Controlled Fusion, Vol . 26, lA, 23, 1984
- /5/ E . Rota, Dissertation, Univ . Düsseldorf, 1985
- /6/ P. Wienhold, M. Profant, F. Waelbroeck, J. Winter, JÜL-1825, Jan 83
- /7/ J . Crank, "The Mathematics of Diffusion" (1970)
- /8/ F. Waelbroeck, J. Winter, P. Wienhold, J. Nucl. Mat. 103&104 (1981) 471
- /9/ E. Rota, F. Waelbroeck, P. Wienhold, J. Winter J. Nucl. Mat. 111&112 (1982) 233
- /10/ P. Wienhold, F. Waelbroeck, J. Winter, E. Rota, T. Banno and R. Yamada, J. Nucl. Mat. 122&123 (1984) 1180
- /11/ G. Doetsch, "Handbuch der Laplacetranformation", Birkhäuser Verlag Basel 3 Bände
- /12/ M. Profant, R. von Seggern, "Die numerische Behandlung Volterrascher Integralgleichungen zur Lösung der Diffusionsgleichung", ZAMM 65, T 279-280 (1985)
- /13/ M. Abramowitz, A. Stegun, "Handbook of Mathematical Functions" (1970)
- /14/ IMSL Library, Edition 9 .2 , Reference Manual (1984)